**04AT21**

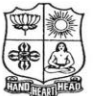

#### **VIVEKANANDA COLLEGE, TIRUVEDAKAM WEST**

(Autonomous & Residential) [Affiliated to Madurai Kamaraj University]

**B.Com.** Degree (Semester) Examinations, April 2019 Part – III : Allied Subject : Second Semester : Paper – I

#### **ENTREPRENEURSHIP DEVELOPMENT**

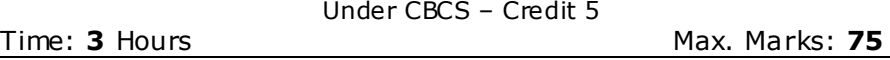

## **SECTION – A**

#### **Answer ALL Questions :**  $(10 \times 1 = 10)$

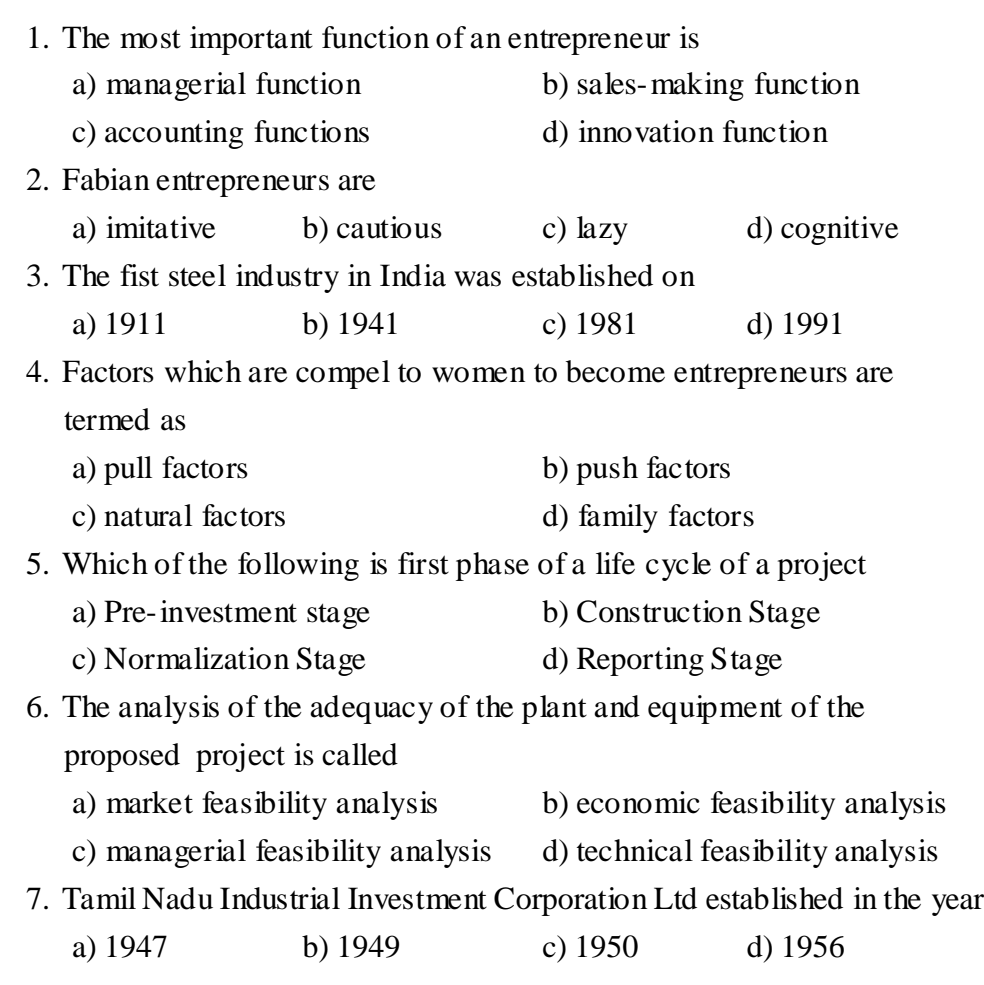

8. Micro, Small and Medium Manufacturing Enterprises established in \_\_\_\_\_\_\_\_\_\_\_\_\_ industrially backward blocks by all industrial estates promoted by the Government

a) 151 b) 251 c) 351 d) 451

9. The main objective of preparing a project report is a) to appraise a project and lend

b) to anticipate future problems and solve them

c) to assess the cost and source of finance

d) all the above

- 10.Which of the following is important enclosure for a project report? a) Birth Certificate b) SSI Registration Certificate
	- c) Advertisement Certificate d) Place Certificate

### **SECTION – B**

#### **Answer any FIVE Questions :**  $(5 \times 2 = 10)$

11.List out the main functions of an entrepreneur?

12.State the factors influencing the women entrepreneurs.

13.What is project formulation?

14.What is feasibility report?

15.Expand SIPCOT.

16.What is Venture Capital?

17.What is project report?

#### **SECTION – C**

#### Answer ALL Questions **:**  $(5 \times 5 = 25)$

18. a) State and explain various types of entrepreneurs given by Clarence Danhof.

#### **(OR)**

b) Explain the factors which motivate people to become entrepreneurs.

19. a) Discuss the advantages of Industrial Estates.

#### **(OR)**

b) Explain the various types of Women Entrepreneur.

20. a) Briefly explain the different classification of project.

#### **(OR)**

- b) Explain the criteria to be adopted while selecting an appropriate project.
- 21. a) Describe the services provided by NSIC to small scale units.

#### **(OR)**

b) Discuss the tax concessions available to small-scale units.

22. a) State the importance of a project report.

#### **(OR)**

b) Discuss the reasons for the failure of a project report.

#### **SECTION – D**

#### **Answer any THREE Questions :**  $(3 \times 10 = 30)$

- 23.Analyse the characteristics of an Entrepreneur.
- 24.Describe the problems of women entrepreneurs.
- 25.Examine the various analyses used to appraise a project.
- 26.Critically analyse the functions of District Industries Centre.

#### 27.Draft the contents of a project report.

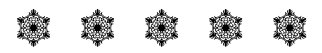

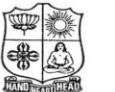

(Autonomous & Residential) [Affiliated to Madurai Kamaraj University]

**B. Com. / B.Com. (CA)** Degree (Semester) Examinations, April 2019 Part – III : Core Subject : Fourth Semester : Paper – I

#### **BUSINESS STATISTIC S**

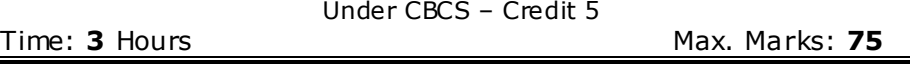

#### **SECTION – A**

#### Answer ALL Questions  $\colon$  (10  $\times$  1 = 10)

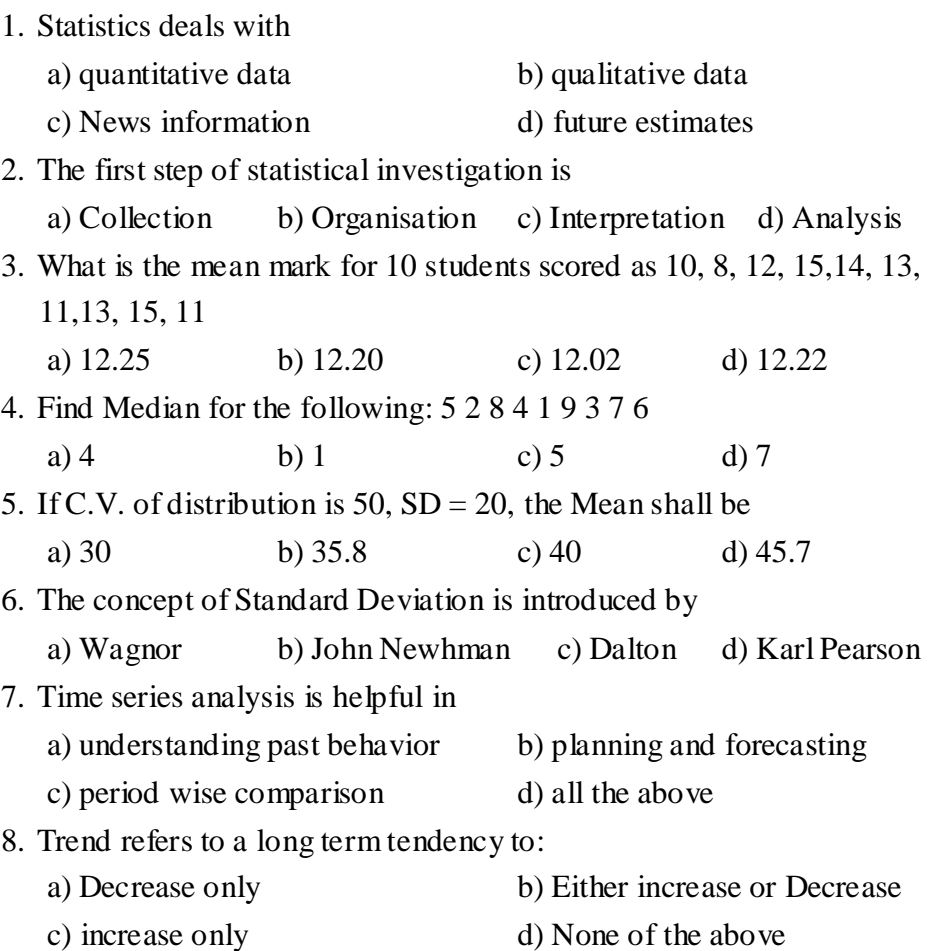

#### 9. Index numbers are usually denoted in

a) multiplication b) deviation c) probability d) percentage

10.The circular test is satisfied when

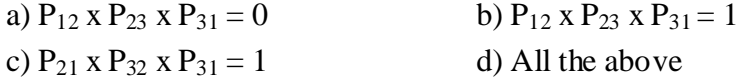

#### **SECTION – B**

#### Answer any FIVE Questions **:**  $(5 \times 2 = 10)$

11.What is Statistics?

12.What is Primary Data?

13.What is Harmonic mean?

14.What is Range?

15.What do you mean by Time series?

16.What is an Index number?

17.What do you mean by Dispersion?

#### **SECTION – C**

#### Answer ALL Questions **:**  $(5 \times 5 = 25)$

18. a) Make a frequency distribution with intervals of 10 from the

following data.

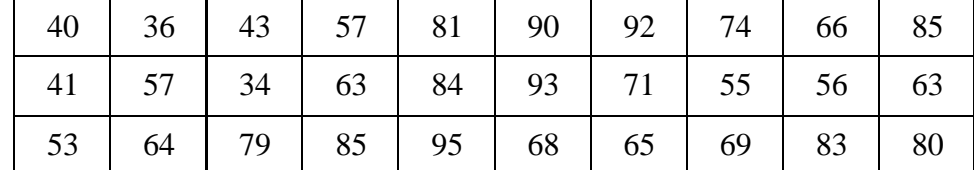

#### **(OR)**

b) The following table shows the area in millions of square kilometres of the oceans of the world.

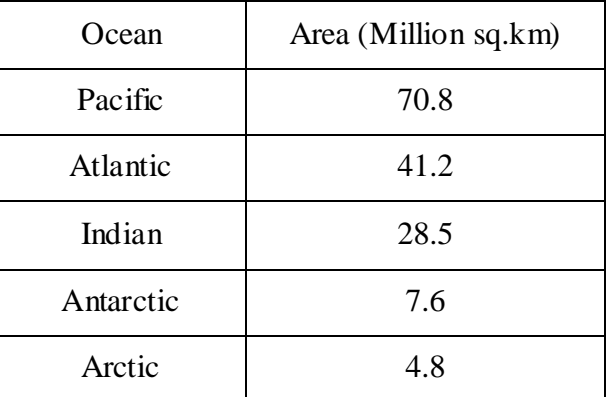

Draw a pie diagram to represent the data.

#### 19. a) Calculate mean from the following data :

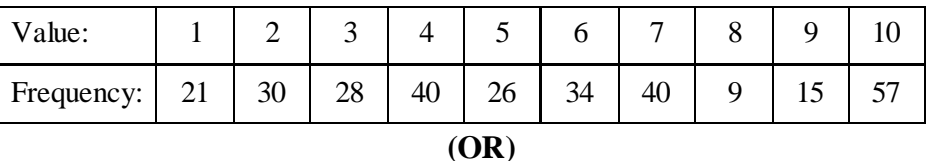

b) Calculate the mode from the following :

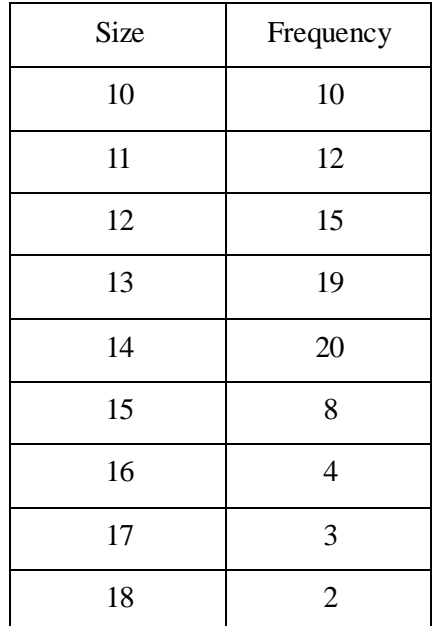

20. a) Calculate the semi interquartile range and quartile coefficient from the following.

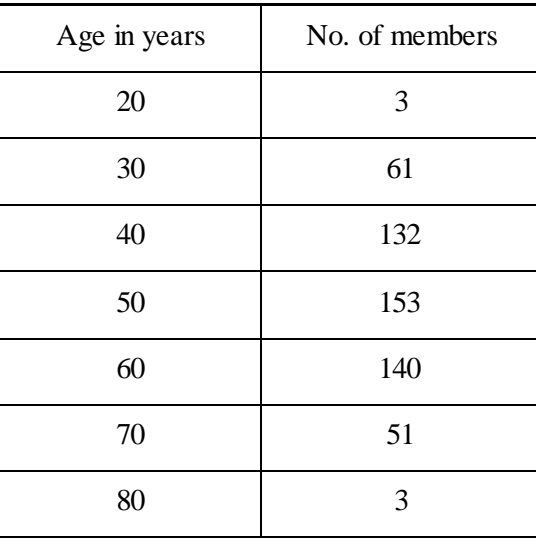

#### **(OR)**

- b) Given the following data, calculate the expected value of Y when
	- X=12. Find out regression

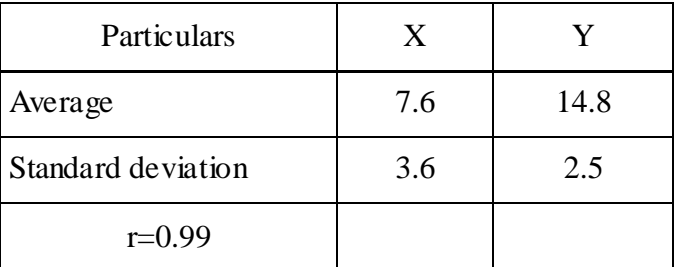

- 21. a) From the following table
	- i) fit a straight line trend by the method of least squares
	- ii) Calculate the trend values

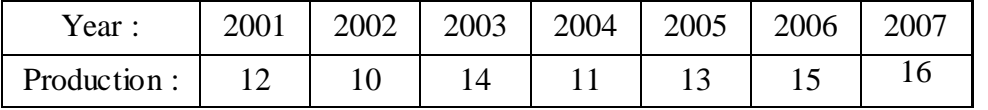

#### **(OR)**

b) Assuming a four yearly cycle calculate the trend by the method of moving averages from the following data relating to the production of tea in India.

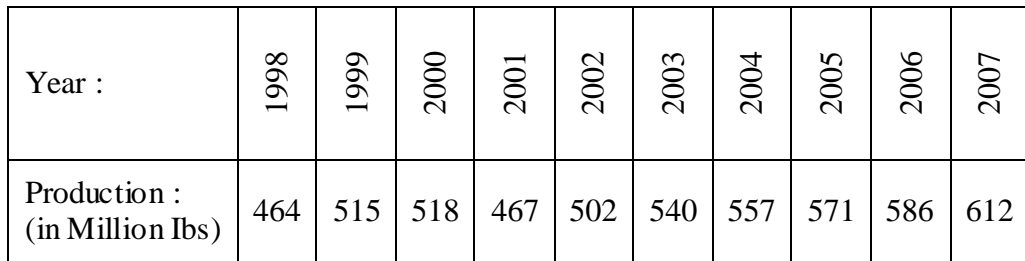

22. a) Compute a price index for the following by a

a) simple aggregate and

b) average of price relative method by using arithmetic mean.

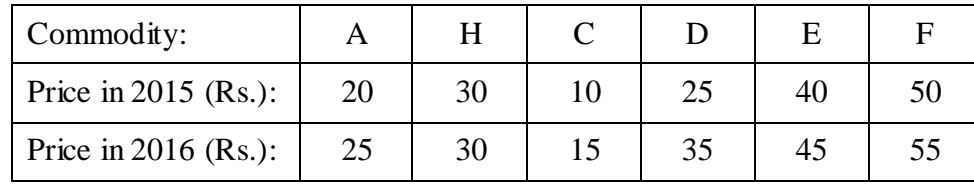

#### **(OR)**

b) Compute price index for the following data by applying weighted average of price relative method by using Arithmetic mean.

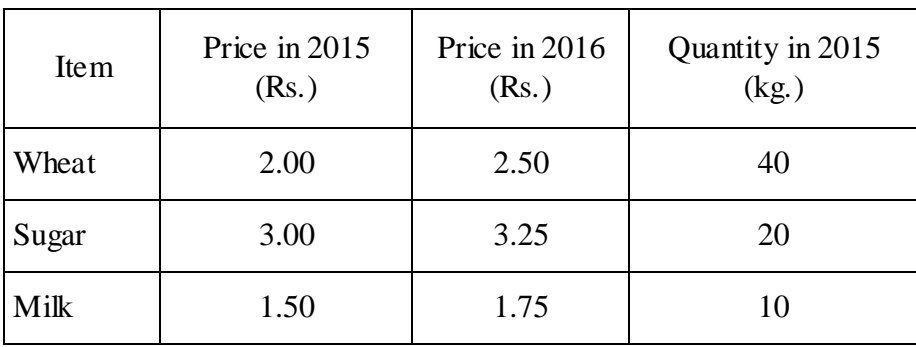

#### **SECTION – D**

#### **Answer any THREE Questions :**  $(3 \times 10 = 30)$

23.Explain the Limitations of Statistics.

24.Calculate Harmonic mean of the following data:

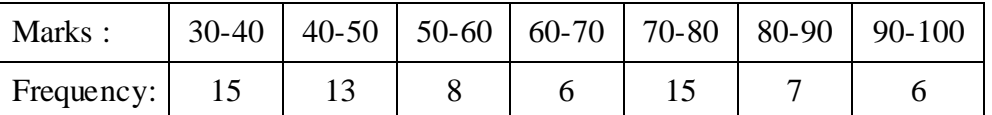

25.Ten competitors in a beauty contest are ranked by three judges in the

following order:

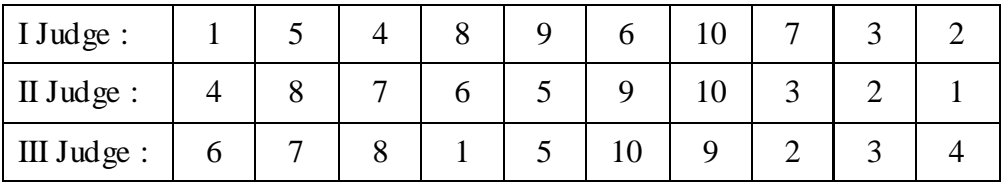

Use rank correlation coefficient to discuss which pair of

judges have the nearest approach to common tastes in beauty.

26.Discuss the components of Time series.

27.Compute Index Number using Fishers Ideal formula and show that it

satisfies time-reversal test and factor reversal test.

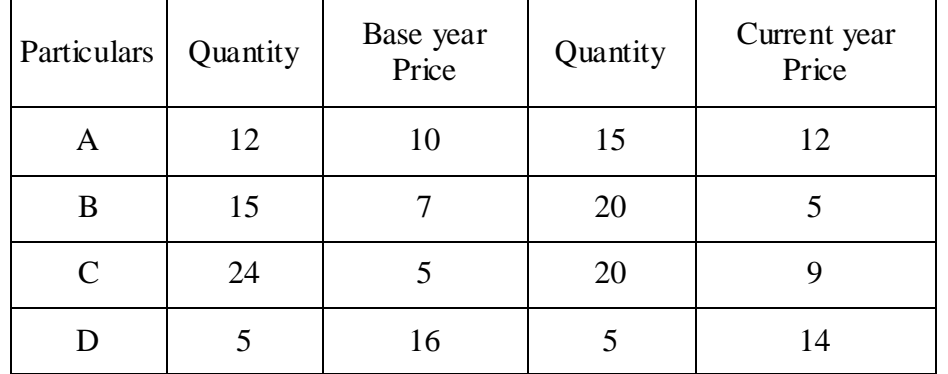

#### Y Y Y Y Y

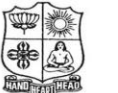

(Autonomous & Residential) [Affiliated to Madurai Kamaraj University]

**B.Com. / B.Com. (CA)** Degree (Semester) Examinations, April 2019 Part – III : Core Subject : Second Semester : Paper – I

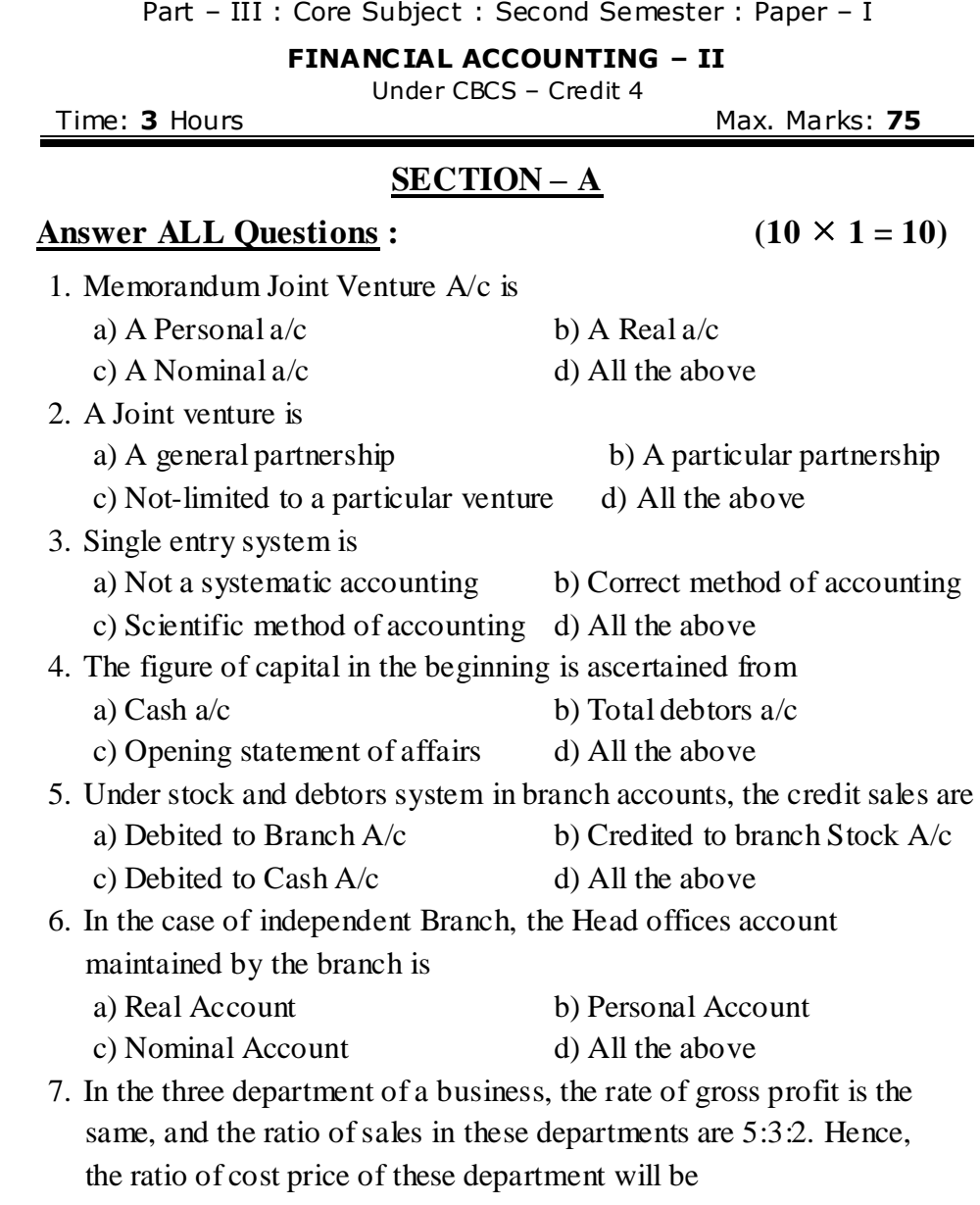

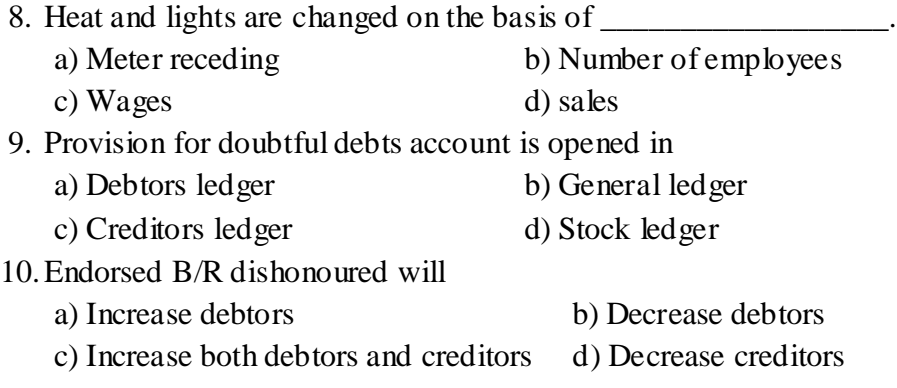

#### **SECTION – B**

#### Answer any FIVE Questions **:**  $(5 \times 2 = 10)$

11.What is Partnership?

- 12.Mention any two features of Joint Venture.
- 13.State any two disadvantages of Single entry system.
- 14.Enlist any two objects of maintaining branch accounts.
- 15. How do you allocate the Carriage inward and Lighting under departmental accounts?
- 16.What is General Ledger Adjustment account?
- 17.Write the formulae to find gross profit ratio.

#### **SECTION – C**

Answer ALL Questions **:**  $(5 \times 5 = 25)$ 

18. a) Bring out the differences between a Joint venture and partnership firm.

#### **(OR)**

b) B,V and S entered into a joint venture of a contract. Rs.1,00,000 is the contract price. Rs.40,000, Rs.20,000 and Rs.20,000 were invested by B,V & S respectively and a joint bank account was opened. They purchased materials for Rs.60,000; Architect fees of Rs.1,000 as paid by B, V paid for sundry expenses Rs.2,000 and S paid Rs.4,000 for cement. The contract was duly carried out. All the transactions were done through Joint bank account. Prepare Joint venture account.

19. a) Mr.Raju maintains his books on single entry system. He gives you the following information:

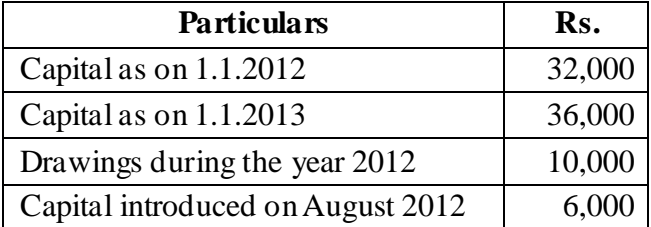

You are required to calculate profit made by Raju during 2012. **(OR)**

b) From the following details, find out the net credit sales for the year:

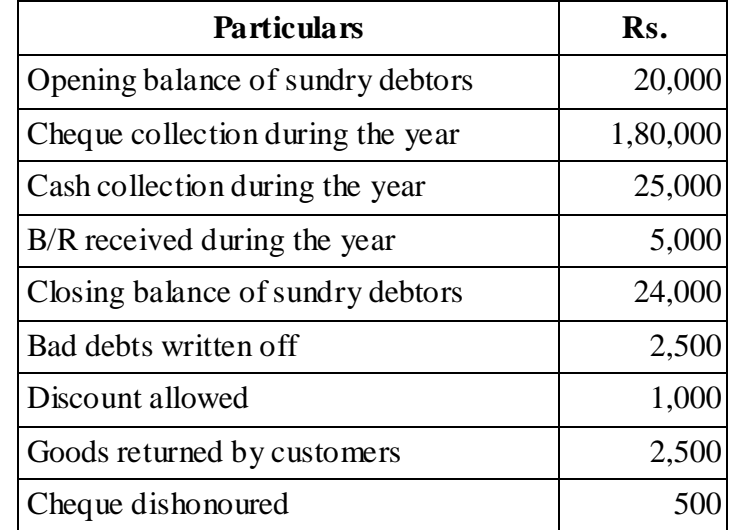

20. a) The following information relates to Madurai branch:

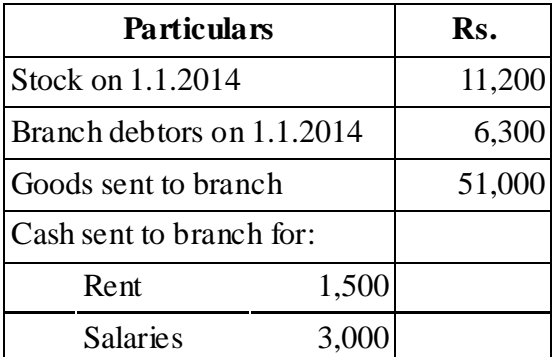

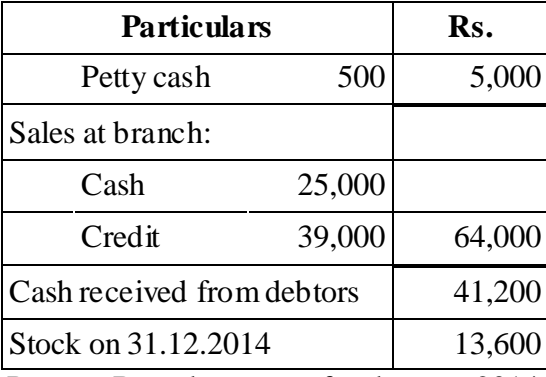

Prepare Branch account for the year 2014.

#### **(OR)**

b) A Madras head office has a branch at salem to which goods are invoiced at cost plus 20%. From the following particulars, prepare Branch account in the head office books:

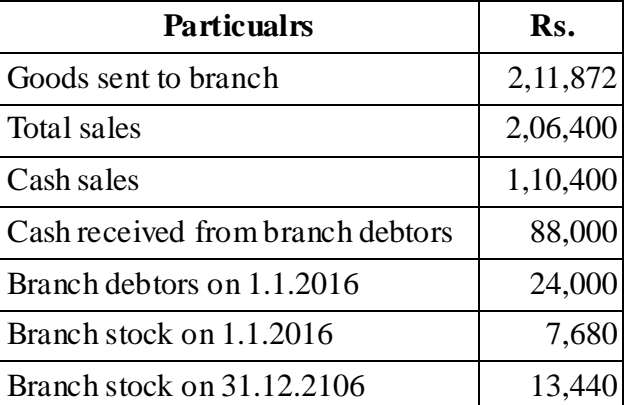

21. a) From the following details, Prepare Departmental trading accounts:

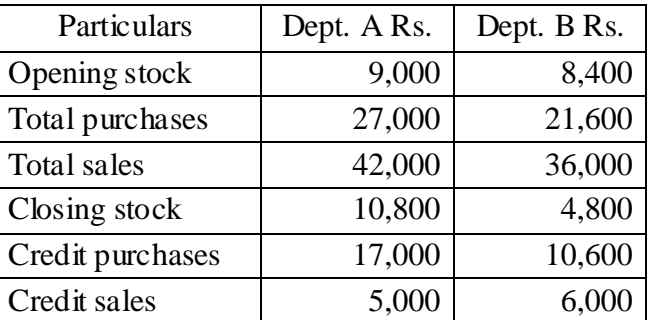

#### **(OR)**

- b) Mention the expenses and its apportionment basis in departmental accounts.
- 22. a) Prepare the sales ledger adjustment account from the following information relating to the year ended 31.12.2016.

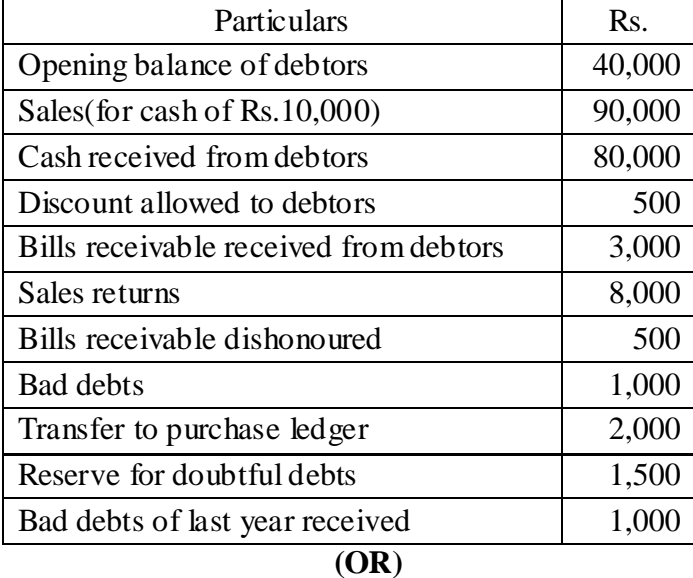

- b) A fire occurred in the premises of Mr.Dheenadayalan on 15<sup>th</sup> August,2015. A large part of the stock was destroyed and Rs.7,500 was realized for the salvage. For the period from 1<sup>st</sup> January 2015 to  $15<sup>th</sup>$  August 2015, the following information is available: Purchases amounted to Rs.42,500;
	- Sales amounted to Rs.45,000;
	- Stock on hand on  $1<sup>st</sup>$  January, 2015 was Rs. 20,000 at cost price
	- Goods costing Rs.2,500 were taken by Dhenadayalan for his personal use.

The previous accounts reveal that the rate of gross profit was 33 $\frac{1}{3}$ % on sale. The insurance policy was for Rs.25,000 and

included an average clause.

Prepare the statement of claim to be made on the insurance company.

#### **SECTION – D**

#### Answer any THREE Questions **:**  $(3 \times 10 = 30)$

- 23.S & P entered into a joint venture and agreed to divide the profit as to S-60% & P-40%. S and P countributed Rs.1,80,000 and Rs.1,20,000 respectively for carrying on transactions relating to the venture. They opened a joint bank account with the above contributions. They purchased *Three old buses* for Rs.240000. S & P paid Rs.45,000 & Rs.30,000 respectively for repairs and renewals. They purchased a few tyres and tubes costing Rs.54,000.Two buses were sold for Rs.2,70,000 and the third one was taken by P at cost price. Prepare Joint venture account, co- venturers' account and joint bank account.
- 24.Mr. Manoj keeps his books of accounts under single entry system. His financial position on 31.12.2010 and 31.12.2011 was as follows:

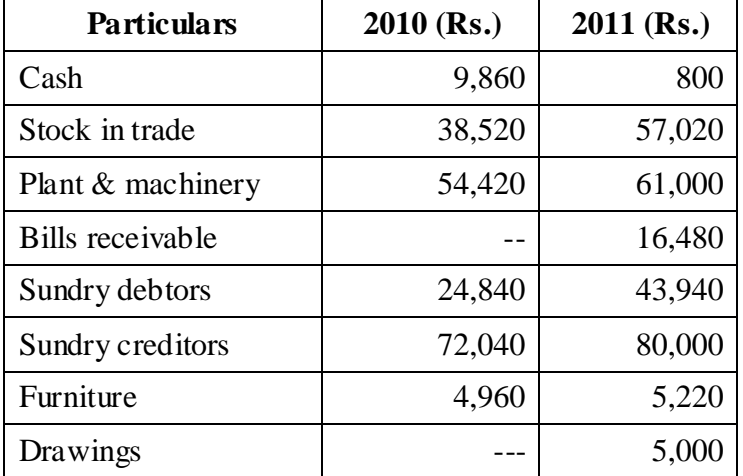

During the year he introduced additional capital of Rs.20,000. From the above particulars, prepare a statement of profit & Loss of Mr. Mano for the year ended 31.12.2011.

25.Naga of Trichy has a branch at Madras. Goods are sent by head office at invoice price which is at the profit of 20% on cost price. All expenses of the branch are paid by head office. From the following particulars, Prepare branch account in the head office books,showing goods at invoice price.

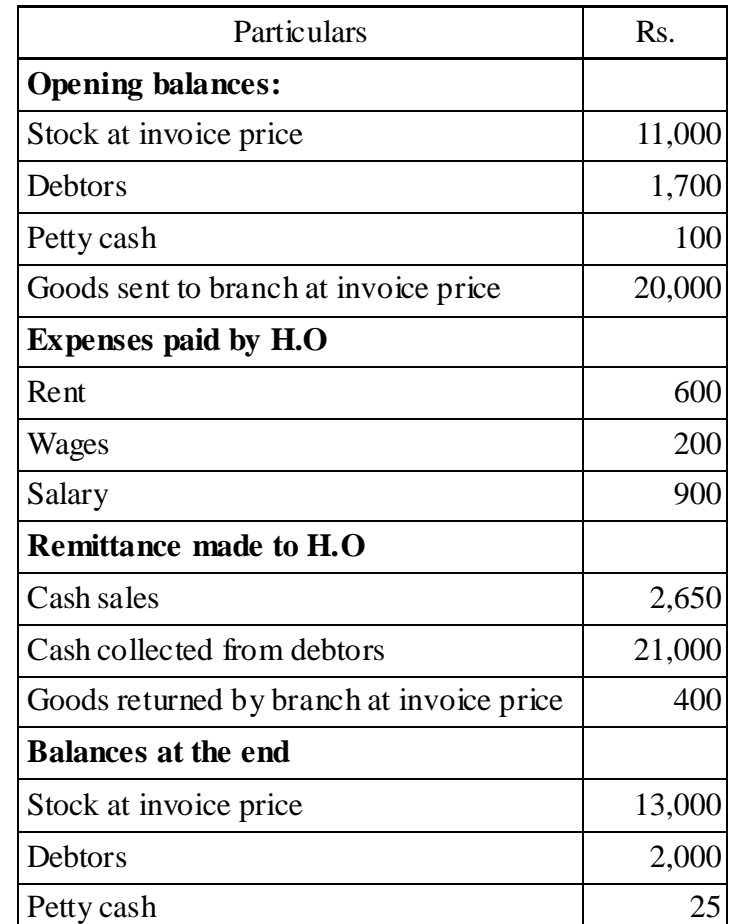

26. Vijay  $\&$  Co. has two departments P and Q. Department P sells goods to Department Q at normal selling prices. From the following particulars, prepare departmental trading and profit and loss account for the year ended 2011.

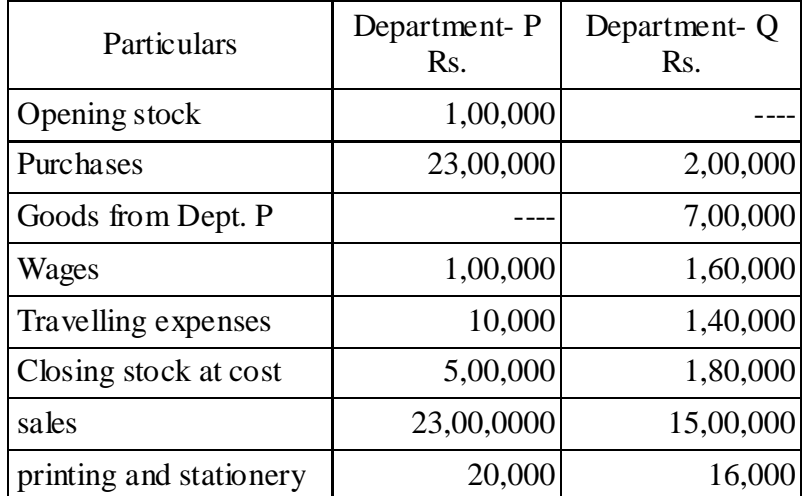

Following expenses incurred for both the departments were not apportioned between the departments:

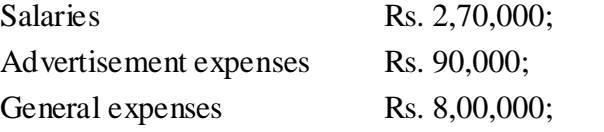

Depreciation @ 25% on the machinery value of Rs.48,000. Advertisement expenses are to be apportioned in the turnover ratio. Salaries in 2:1 ratio and depreciation in 1:3 ratio between the departments P and Q. General expenses are to be apportioned in 3:1 ratio.

27. Fire occurred in the premises of Paswan on  $10^{th}$  May, 2006. In order to make a claim on their fire policies in respect of the stock, they ask your advice and you are able to obtain the following information.

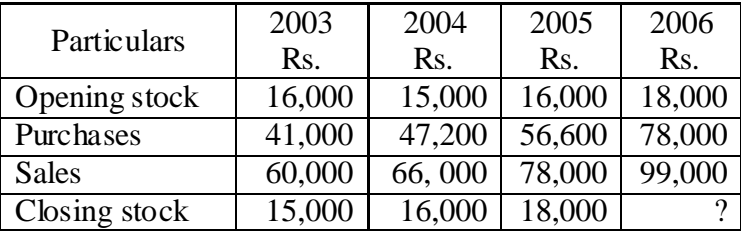

The stock salvaged was Rs.3,800. Compute the amount of claim

## Y Y Y Y Y **<sup>8</sup>**

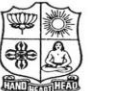

(Autonomous & Residential) [Affiliated to Madurai Kamaraj University]

**B.Com. / B.Com. (CA)** Degree (Semester) Examinations, April 2019 Part – III : Core Subject : Second Semester : Paper – II

#### **BANKING THEORY, LAW & PRACTICE**

Under CBCS – Credit 4 Time: 3 Hours Max. Marks: 75

## **SECTION – A**

#### Answer ALL Questions **:**  $(10 \times 1 = 10)$

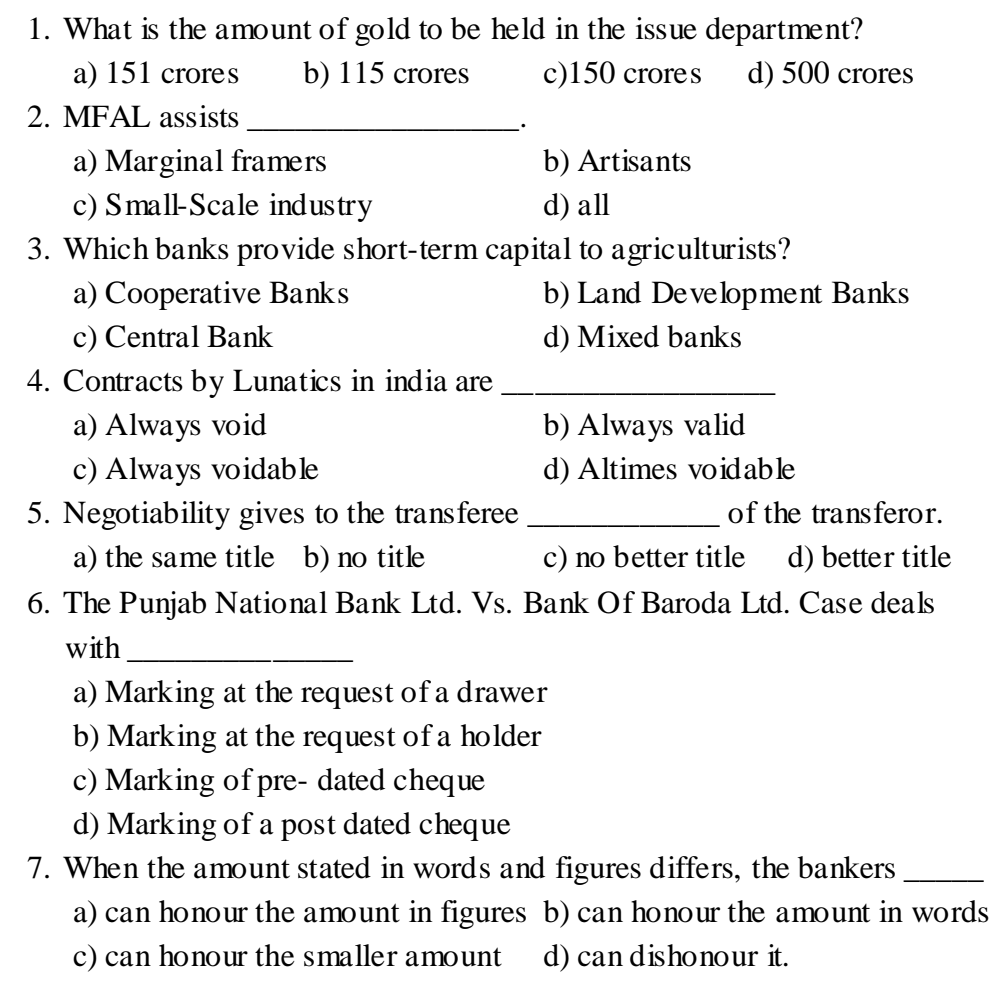

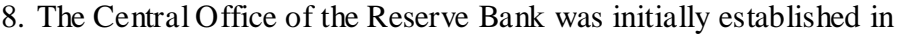

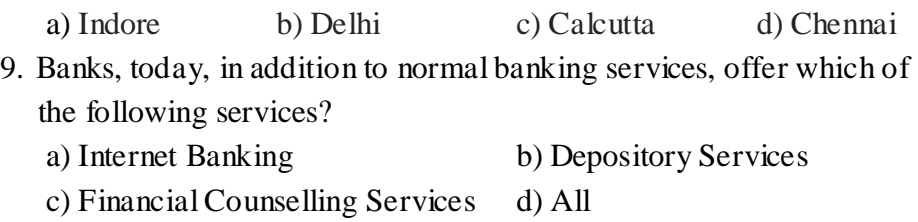

10.KYC guidelines followed by the banks have been framed on the recommendations of the a) Reserve Bank of India b) Ministry of Rural Development

c) Indian Banks Association d) Financial Intelligence Unit

#### **SECTION – B**

#### Answer any FIVE Questions **:**  $(5 \times 2 = 10)$

11.What is offshore banking?

\_\_\_\_\_\_\_\_\_\_\_\_\_\_\_\_\_.

- 12.Who is a banker?
- 13.What is letter of introduction?
- 14.What is negotiable instrument?
- 15.Define general crossing.
- 16.What is marking of a cheque?
- 17.Define countermanding.

#### **SECTION – C**

#### Answer ALL Questions **:**  $(5 \times 5 = 25)$

18. a) Explain the functions of commercial banks.

#### **(OR)**

b) Explain the quantitative methods of credit control.

19. a) Bring out the general relationship between the banker and customer.

#### **(OR)**

- b) Write a brief note on right of lien.
- 20. a) What are the precautionary measures taken by the bank before opening of an account?

#### **(OR)**

- b) What are the different types of accounts?
- 21. a) List out the different types of crossing and explain them in breif.

#### **(OR)**

- b) Discuss the features of a bill and promissory note.
- 22. a) Briefly write the rights of a banker.

#### **(OR)**

b) Explain the duties of a banker.

#### **SECTION – D**

#### **Answer any THREE Questions :**  $(3 \times 10 = 30)$

- 23.Describe the functions of RBI.
- 24.Briefly explain the special relationship between the banker and customer.
- 25.Explain the various types of customers.
- 26.Define endorsement and explain with illustrations of the different kinds of endorsement.
- 27.What are the precaution measures to be taken by the paying banker before honouring a cheque?

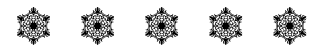

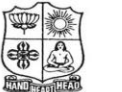

(Autonomous & Residential) [Affiliated to Madurai Kamaraj University]

**B.Com. / B.Com. (CA)** Degree (Semester) Examinations, April 2019 Part – III : Core Subject : Fourth Semester : Paper – I

#### **CORPORATE ACCOUNTING**

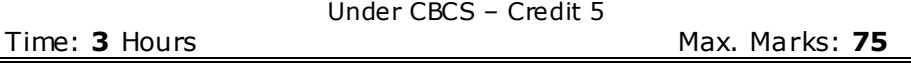

## **SECTION – A**

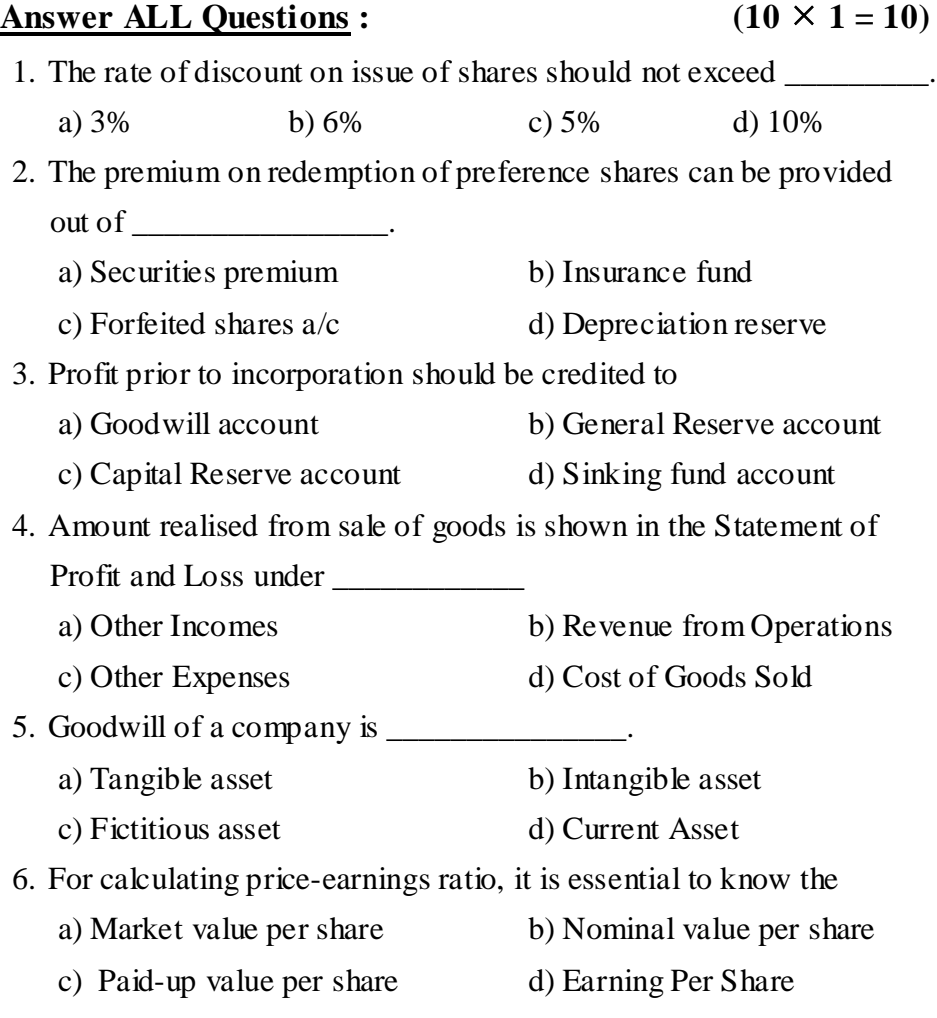

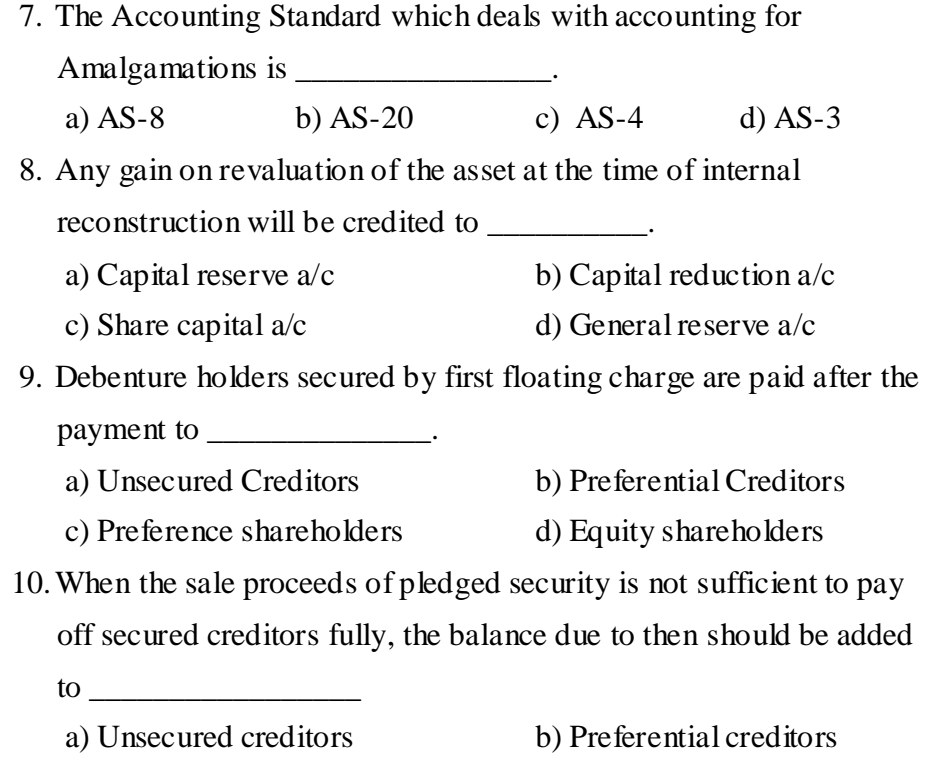

- c) Equity share capital d) Preference share capital
- 

### **SECTION – B**

#### **Answer any FIVE Questions :**  $(5 \times 2 = 10)$

- 11.What is forfeiture of shares?
- 12.What is a debenture?
- 13.What do you mean by profit prior to incorporation?
- 14.Write short note on yield value of share.
- 15.What do you mean by super profit?
- 16.What is amalgamation?
- 17.What do you mean by current asset?

## **SECTION – C**

#### Answer ALL Questions **:**  $(5 \times 5 = 25)$

- 18. a) J Ltd issued 1000, 8 % debentures of  $\bar{\mathcal{F}}$ , 100 each. Give the appropriate journal entries in the books of the company. 1) Issued at par, redeemable at par.
	- 2) Issued at a discount at 5% repayable at par.
	- 3) Issued at 10% of premium, repayable at par.
	- 4) Issued at par and redeemable at a premium of 10 %.
	- 5) Issued at a discount of 5%, repayable at a premium of 10%

#### **(OR)**

b) M Ltd. issued 1,000 shares of  $\bar{\mathfrak{c}}$ .10 each at premium of  $\bar{\mathfrak{c}}$ .2 per share payable as follows:

 $\bar{\mathbf{z}}$ .4 on application,  $\bar{\mathbf{z}}$ .4 on allotment (including premium) and the balance when required. All the shares were subscribed for and only paid. Pass necessary journal entries.

19. a) Gokul Ltd. was registered on 1.7.2007 to acquire the running business of Sun  $\⊂>$  co., with effect from 1.1.07. The following was the profit and loss account of the company on 31.12.07.

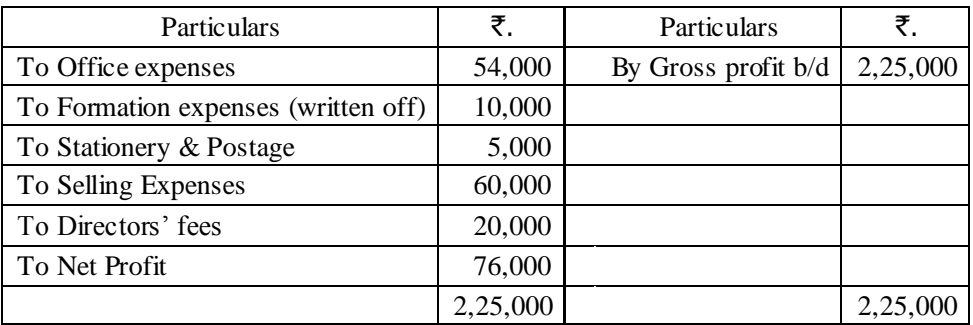

You are required to prepare a statement showing profit earned by the company in the pre and post incorporation periods. The total sales for the year took place in the ratio of 1:2 before and after incorporation respectively.

#### **(OR)**

- b) Pankajam Mills Ltd., was incorporated on  $31<sup>st</sup>$  July 1977 to purchase the business of Hemalatha & Co., as on  $1<sup>st</sup>$  April 1977. The books of accounts disclosed the following on  $31<sup>st</sup>$  March 1978.
	- 1) Sales for the year  $\bar{\mathbf{z}}$ .32,10,400 (1<sup>st</sup> April to 31<sup>st</sup> July '77 ₹.8,02,600; 1<sup>st</sup> Aug '77 to 31<sup>st</sup> March 1978 ₹.24,07,800)
	- 2) Gross profit for the year  $\bar{z}4,12,800$ ; Managing Directors salary  $\bar{\mathcal{F}}$ .12,000; Preliminary expenses written off  $\overline{5}$ .18,000, Company Secretary's salary  $\overline{5}$ .58,000
	- 3) Bad debts written of  $\bar{\mathbf{z}}$ .14,890 (prior to 31<sup>st</sup> July  $\bar{\mathbf{z}}$ .4,020, after 31<sup>st</sup> July ₹.10,870)
	- 4) Depreciation on machinery  $\overline{\mathfrak{F}}.25,200$ ; General expenses  $\overline{\text{5.51,000}}$ ; advertising  $\overline{\text{5.7,400}}$ ; Interest on debentures ₹.20,000

You are required to prepare a statement apportioning properly the net profit of the company as between

- a) Profits available for distribution
- b) Profits prior to incorporation
- 20. a) Calculate the amount of goodwill on the basis of three years'

purchase of the last five years' average profits. The profits for the

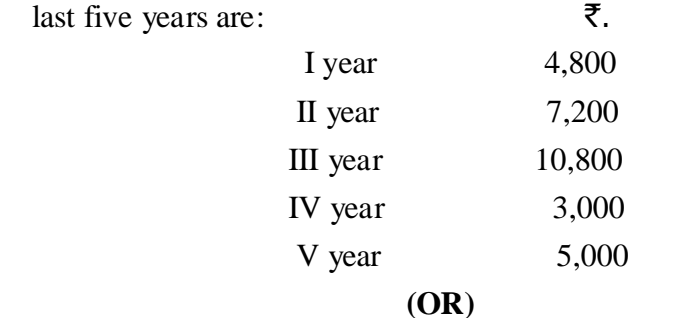

b) From the following information, calculate the value per equity share:

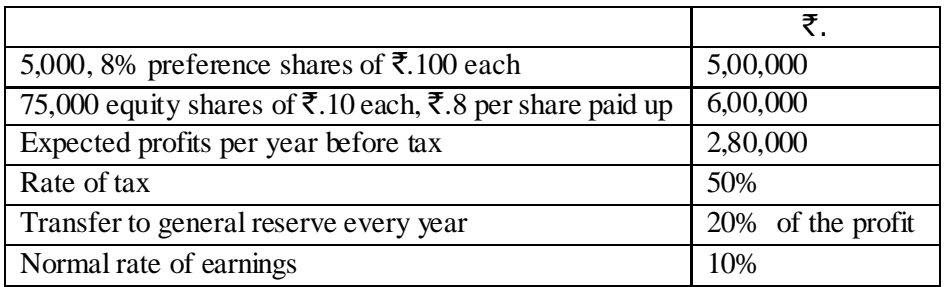

21. a) Raman Ltd., grees to purchase the business of Krishnan Ltd., on the following terms:

- i) For each of the 10,000 shares of  $\bar{\mathcal{F}}$ , 10 each in Krishnan Ltd. 2 shares in Raman Ltd. of  $\bar{\mathcal{F}}$ . 10 each will be issued at an agreed value of ₹.12 per share. In addition, ₹.4 per share cash also will be paid.
- ii) 8% Debentures worth  $\overline{\xi}$  80,000 will be issued to settle the `.60,000, 9% Debentures in Krishnan Ltd.
- iii) 10,000 will be paid towards expenses of winding up. Calculate Purchase Consideration.

#### **(OR)**

- b) ABC Company Ltd. passed resolution and got court permission for the reduction of its share capital by  $\overline{\mathfrak{F}}.5,00,000$  for the purposes mentioned as under:
	- i) To write off the debit balances of P & L A/c of  $\bar{\mathbf{z}}$ .2,10,000.
	- ii) To reduce the value of Plant & machinery by  $\bar{\mathbf{z}}$ ,90,000 and goodwill by ₹.40,000.
	- iii) To reduce the value of investments by  $\overline{\mathfrak{F}}.80,000$ .

The reduction was made by converting 50,000 preference shares of  $\bar{\mathbf{z}}$ . 20 each fully paid to the same number of preference shares of  $\overline{\mathfrak{r}}$ .15 each fully paid and by converting 50,000 equity shares of  $\bar{\mathbf{z}}$ .20 each on which  $\bar{\mathbf{z}}$ .15 is paid up into 50,000 equity shares of  $\overline{\mathcal{F}}$ .10 each fully paid up.

Pass journal entries to record the share capital reduction.

- 22. a) From the following particulars, calculate the remuneration payable to liquidator:
	- i) Amount available for distribution to unsecured creditors before paying, liquidator remuneration :  $\bar{\mathbf{z}}$ , 2, 80, 800
	- ii) Liquidator's remuneration : 2% on the amount paid to unsecured creditors

#### **(OR)**

b) The following particulars rebate to a limited company which went into voluntary liquidation:  $\bar{\zeta}$ .

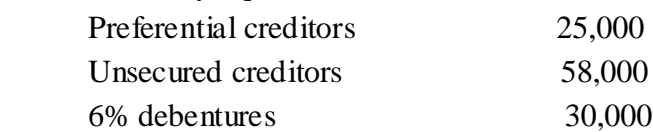

The assets realised  $\bar{\epsilon}$ .80,000. The expenses of liquidation amounted to  $\bar{\mathbf{z}}$ .1,500 and the liquidator's remuneration was agree at 2 ½ % on the amount realised and 2% on the amount paid to unsecured creditors including preferential creditors.

Show the liquidators final statement of account.

#### **SECTION – D**

#### **Answer any THREE Questions :**  $(3 \times 10 = 30)$

23. Ambassadors Ltd., issued 2,000 shares of  $\overline{\mathfrak{F}}$ .100 each at a premium of 10% payable as follows:

25 on application, ₹.35 on allotment (including premium), ₹.20 on first call and  $\overline{\mathfrak{F}}$ . 30 on final call. 1,800 shares were applied for and allotted. All the money was received with the exception of first and final calls on 200 shares held by Raghu. These shares were forfeited. Give journal entries.

24.Moon and Star Co.Ltd. is a company with an authorised capital of  $\overline{\text{5,00,000}}$  divided into 5,000 equity shares of  $\overline{\text{5,100}}$  each on 31.12.2003 of which 2,500 shares were fully called up. The following are the balances extracted from the ledger as on 31.12.2003.

#### Trial balance of Moon & Star Co.Ltd. as on 31.12.2003

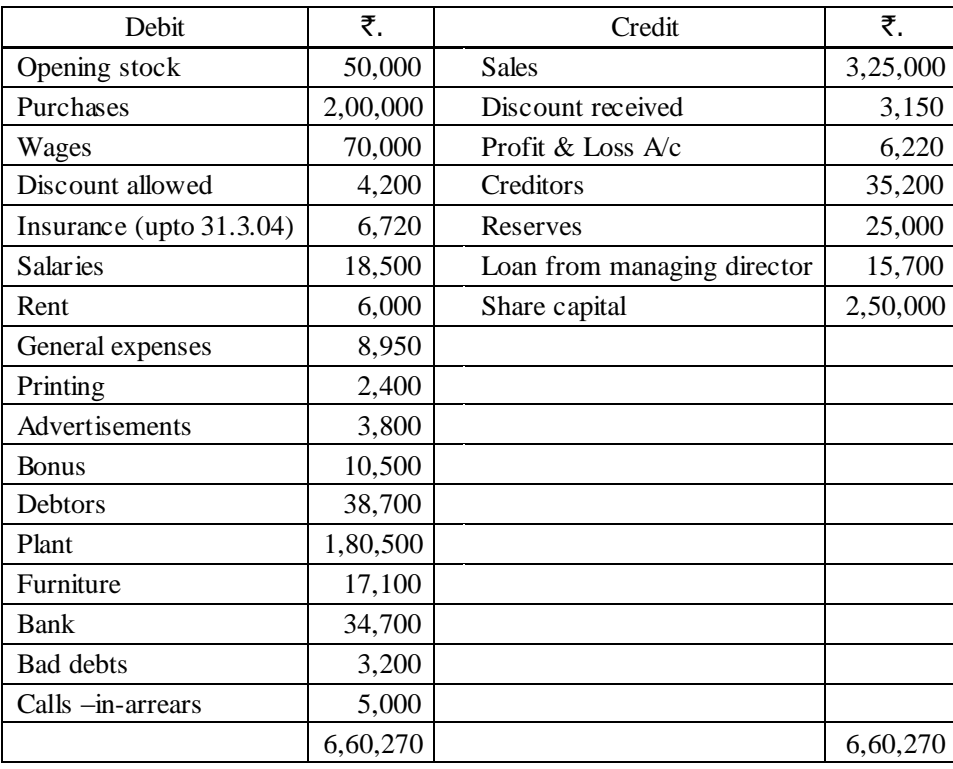

You are required to prepare Profit & Loss Account for the year

ended 31.12.2003 .The following further information is given:

- a) Closing stock was valued at  $\bar{z}$ .1,91,500;
- b) Depreciation on plant at 15% and on furniture at 10% should be provided.
- c) A tax provision of  $\bar{\mathbf{z}}$ .8,000 is considered necessary.
- d) The directors declared an interim dividend on 6% 15.8.03 for 6 months ending June 30, 2003.

#### 25.From the following particulars relating to X Ltd., Calculate the value

of shares i) if only a few shares are to be sold and ii) if majority shares are to be sold.

Share capital: 20,000 shares of  $\overline{5}$ .100 each fully paid respectively. profits (after deduction of tax and dividend) for the last three years are  $\bar{\mathbf{z}}.4,50,000; \bar{\mathbf{z}}.7,00,000$  and  $\bar{\mathbf{z}}.5,50,000$ . Dividend paid for the last three years 12%;15%;18%. Normal rate of return 10%.

26.The following particulars relate to a limited company which has gone into voluntary liquidation. You are required to prepare the liquidator's final account allowing for his remuneration  $\omega$  3% on the amount realised and 21/2% on the amount paid to the unsecured creditors.

#### **Share capital issued:**

5,000 preference shares of  $\bar{\mathcal{F}}$ .100 each fully paid

30,000 equity shares of  $\overline{\mathfrak{F}}$ .10 each fully paid

12,000 equity shares of ₹.10 each, ₹.paid up.

Assets realised  $\bar{\mathbf{z}}$ , 9, 24,000 excluding amount realised by sale of securities held by the secured creditors.

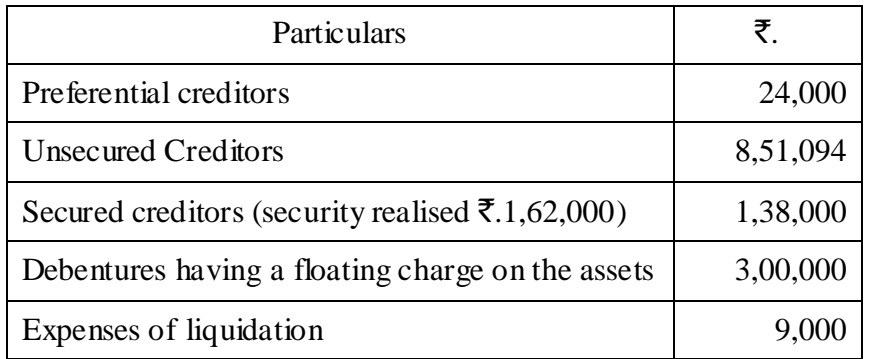

A call of  $\bar{\mathbf{z}}$ . per share on the partly paid equity shares was duly paid except in case of one shareholder owning 1,200 shares.

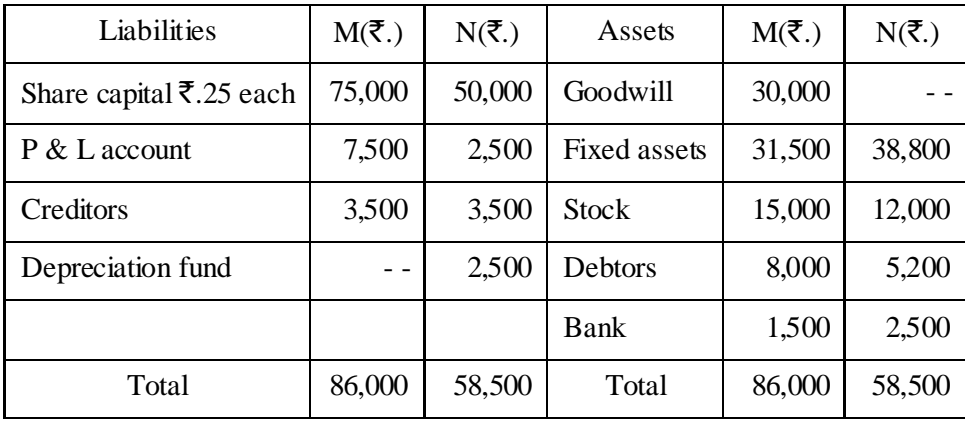

27.M limited and N limited agreed to amalgamate on the basis of following balance sheet as on 31 .03.2007.

The assets and liabilities are to be taken over by a new company formed called P Ltd. at book values. P Ltd's capital is ₹.2,00,000 divided into 10,000 equity shares of ₹.10 each and 10,000 9% preference shares of  $\bar{\mathbf{z}}$ .10 each.

P Ltd issued the equity shares equally to the vendor companies and preference shares were issued for any balance of purchase price.

Pass journal entries in the books of P. Ltd. and prepare its balance sheet if the amalgamation is in the nature of purchase.

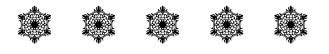

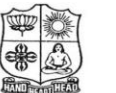

(Autonomous & Residential) [Affiliated to Madurai Kamaraj University]

**B.Com. / B.Com. (CA)** Degree (Semester) Examinations, April 2019 Part – III : Core Subject : Fourth Semester : Paper – II

#### **INCOME TAX LAW & PRACTICE – II**

Under CBCS – Credit 4 Time: 3 Hours Max. Marks: 75

### **SECTION – A**

Answer ALL Questions **:**  $(10 \times 1 = 10)$ 

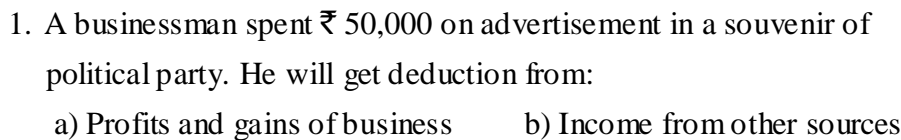

c) Gross total income d) None of these

2. The income tax rate on long-term capital gain for an individual is: a) 105 b) 20% c) 15% d) 30%

3. Ram transferred 100 shares of an Indian company to HUF in 2016. Dividend received during previous year shall be included in the income of:

a) Ram

b) HUF

c) Neither Ram nor HUF

d) 50% in income of Ram and 50% in income of HUF

#### 4. Loss of card game can be set-off from:

a) Income of card game b) Lottery income

c) Income from other sources d) None of these

- 5. For the Assessment Year 2018-19 the maximum permissible deduction U/s 80C is:
	- a) ₹ 79,000 b) ₹ 1,12,000 c) ₹ 1,50,000 d) ₹ 80,000
- 6. Deduction admissible under Section 80E:
	- a) In relation to Donation
	- b) In relation to Medical Expenses
	- c) In relation to interest on Loan for higher education paid
	- d) None of these
- 7. Which income is rounded off:
	- a) Gross Total Income b) Total Income c) a  $\&$  b both d) None of these
- 8. An individual, resident in India, is liable to pay Income Tax if his income is more than:

a)  $\bar{\xi}$  1,00,000 b)  $\bar{\xi}$  1,50,000 c)  $\bar{\xi}$  2,00,000 d)  $\bar{\xi}$  2,50,000

9. Determining the tax liability is called

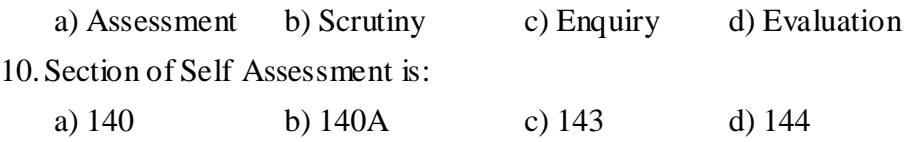

## **SECTION – B**

**Answer any FIVE Questions :**  $(5 \times 2 = 10)$ 

- 11.Give the format for calculating Business Income.
- 12.Machinery purchased in 2002-03 for Rs.1,20,000. Find out the index cost if machinery sold in 2017-18.(CII for 2002-03 is 105 and for 2017-18 is 272).
- 13.What is clubbing of income?
- 14.Compute the taxable income and loss to be C/F:
	- i) Business profit for the previous year 2017-18 Rs.20000.
	- ii) B/F Business loss of 2014-15 Rs.10000
	- iii) Capital loss on shares Rs.60,000
	- iv) Loss from self occupied house (u/s 24) Rs.5,000
- 15.Salary income Mr. Ram Rs.5,50,000. He deposited Rs.40,000 in PPF, Rs.20,000 in RPF and paid tuition fee of his son Rs.18,000. Compute his total income for Assessment year 2018-19.
- 16.What is the tax liability of the firm if total income is Rs.5,10,180 which include the long term capital gain of Rs.2,00,000.
- 17.Write a note on CBDT.

## **SECTION – C**

#### Answer ALL Questions **:**  $(5 \times 5 = 25)$

18. a) Mr. DD DEV & company are chartered accountants in Delhi. They have submitted the following income and expenditure account for the year. Compute the income from profession.

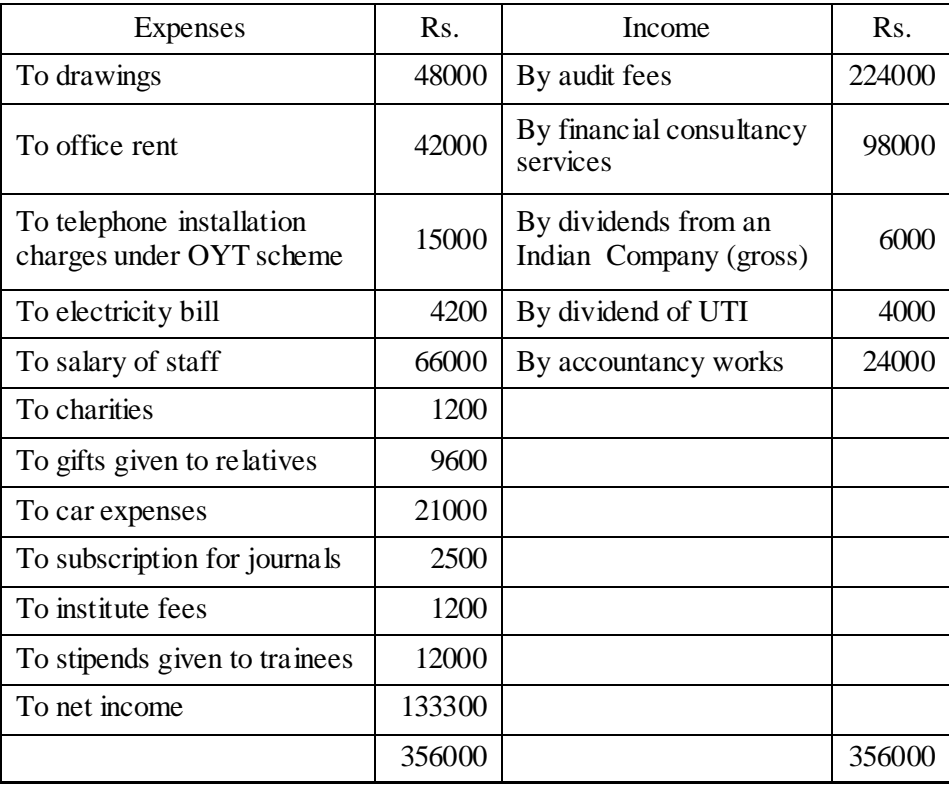

Depreciation of car during the year Rs.5000

30% of the time car is used for personal purpose.

#### **(OR)**

b) Compute the taxable capital gain from particulars given below:

i) Net consideration of a residential house Rs.20,00,000

 $(2.6.2017)$  (CII : 272)

 ii) Cost of acquisition of this house Rs.2,10,000 (1.5.2007) (CII : 129)

iii) New house acquired on 1.9.2017 for Rs.2,00,000.

19. a) What are the incomes of other persons to be included in assessee's total income?

#### **(OR)**

b) From the following particulars compute the total income of Mr. Jagan for the assessment year 2018-19:

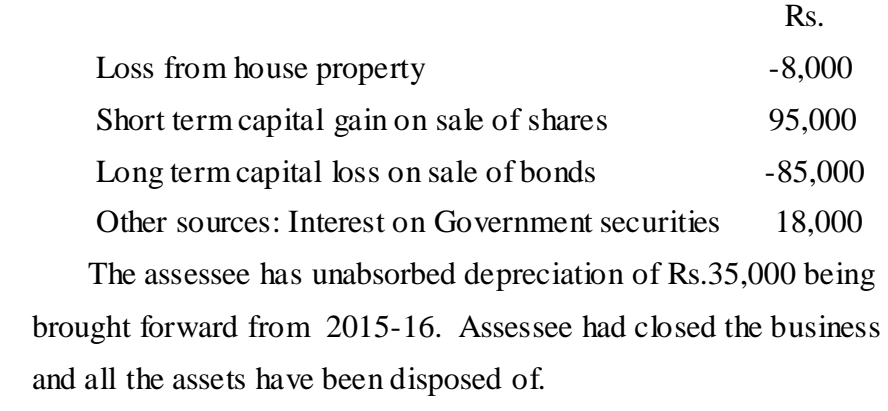

20. a) Briefly explain the deduction u/s 80C.

#### **(OR)**

b) From the following particulars of Mr. Hariprasad, compute the amount of deduction u/s 80C for the previous year 2017-18.

Life insurance premium paid Rs.40,000 Contribution to RPF Rs.24,000 Deposit in PPF Rs.45,000 Group insurance premium paid Rs.3,000 Investment made to buy NSC VIII issue Rs.10,000 Repayment of loan taken from LIC for construction of residential house Rs.4000 p.m. including Rs.1,000 p.m. as interest Rs.48,000 Accrued interest on NSC VIII issue Rs.4,000 Insurance premium on the life of minor son paid on 2.4.2018 Rs.8,000. 21. a) Compute the Total Income of Mr. X from the particulars given below for the assessment year 2018-19. i) Salary income Rs.1,00,000 ii) Business income Rs.2,64,000 iii) Long term capital gain Rs.30000 iv) Race winnings (Horse) Rs.10000 v) Amount deposited in PPf Rs.20,000 vi) NSC VIII issue purchased Rs.10,000 **(OR)** b) A and B are active partners and C and D are sleeping partners in a

 firm. A profit and loss account drawn for the year ending 31-3-2018 shows a profit of Rs.25,000. The profit has been arrived at after allowing salary and interest to partners as follows:

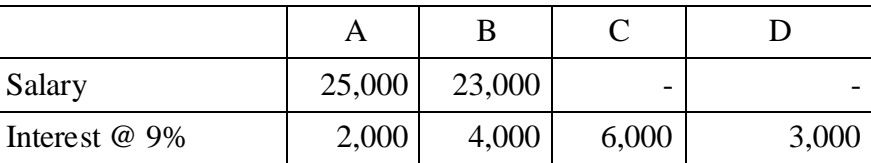

Further, the long term capital gains of the firm are Rs.40,000. Partners shares the profit or loss equally. Compute the total income of the firm and its tax liability. Interest to all partners and salary to active partners has been paid as per deed.

22. a) List out the classes of income tax authorities.

#### **(OR)**

b) What is assessment? And what are the different types of assessments?

#### **SECTION – D**

#### Answer any THREE Questions  $: (3 \times 10 = 30)$

23.From the following Profit and Loss account of Sri Rama a sole trader, compute his business income for the Assessment Year 2017-18.

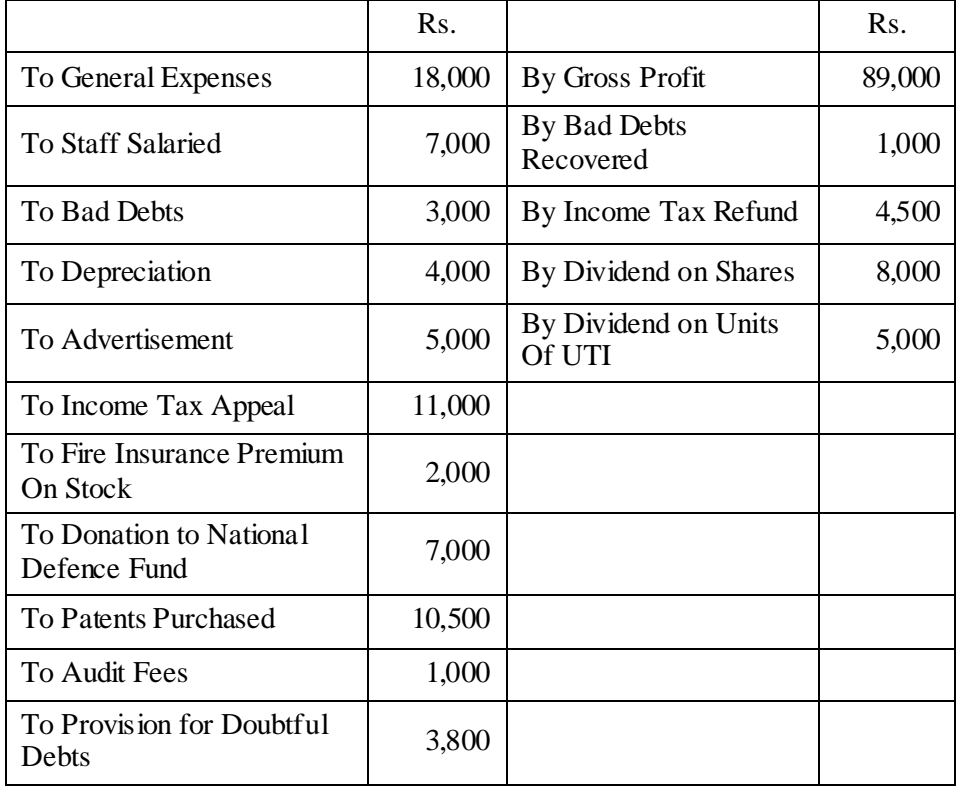

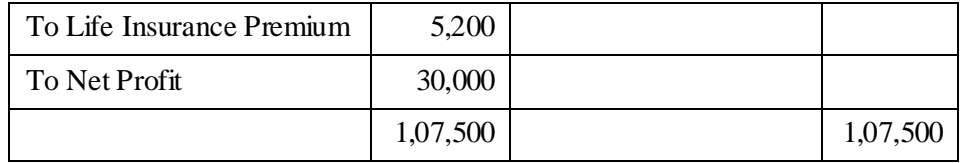

Other information:

- i. Patents are purchased in the previous year
- ii. Bad debts recovered is allowed earlier
- iii. Depreciation on assets other than patents is Rs.4,800.

24.Mr. Arun, an Indian resident, furnishes the following particulars of

his income for the assessment year 2018-19. You are required to deal with set-off and carry forward of losses.

- a. Income from securities (Gross) Rs.10,000
- b. Income from residential house (computed) Rs.5,000
- c. Profit from Rayon business Rs.25,000
- d. Income from an agency business Rs.2,000
- e. Speculation income Rs.2,000
- f. Short term capital gain Rs.4,000
- g. Long term capital gain Rs.9,500

The carry forward items from the assessment year 2017-18 are:

- a. Loss from hosiery business (discontinued in 2015-16) Rs.4,000
- b. Loss from agency business Rs.3,000
- c. Loss from Rayon business Rs.3,000
- d. Speculation loss Rs.4,000
- e. Short term capital loss Rs.6,000
- f. Long term capital loss [of previous year 2015-16] Rs.6,500 Current year's depreciation for rayon business is Rs.5,00

25.Explain the deductions available u/s 80 of Income tax Act.

26.PQR & Co., partnership firm assessed u/s185 with three partners P,

Q and R sharing profits or losses in the ratio of 3:2:1; gives the following particulars of its profit and loss account for the year ending on  $31<sup>st</sup>$  March 2018:

- a. Profit as per profit and loss a/c Rs.50,000
- b. Drawings debited to profit and loss a/c Rs.40,000
- c. Depreciation debited Rs.75,000. Actually admissible Rs.90,000
- d. Entertainment expenses Rs.10,000
- e. Bad debts recovered and credited to profit and loss a/c Rs.15,000. This is recovery out of a debt of Rs.40,000 written off as bad in 2014-15 of which only Rs.30,000 was allowed in the relevant assessment .
- f. Salaried paid to Q Rs.12,000
- g. Commission paid to R.20,000

Compute the total income of the firm assessed u/s 185. Each item of information above should be fully dealt within your answer. 27.Explain the general powers of income tax authorities.

## Y Y Y Y Y

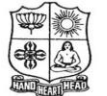

(Autonomous & Residential) [Affiliated to Madurai Kamaraj University]

**B.Com.** Degree (Semester) Examinations, April 2019 Part – III : Core Subject : Fourth Semester : Paper – III

#### **COMMERC IAL LAW**

Under CBCS – Credit 4 Time: 3 Hours Max. Marks: 75

## **SECTION – A**

#### Answer ALL Questions **:**  $(10 \times 1 = 10)$

- 1. A contract to contract in future is:
	- a) Valid contract b) No contract c) Void agreement d) Illegal agreement
		-
- 2. When the consent to an agreement is caused by undue influence, the contract is:

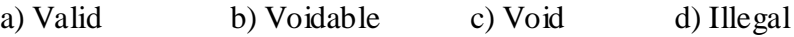

3. Each party is a promisor and a promise in case of:

- a) Past consideration b) Every contract
- c) Present consideration d) Reciprocal promises
- 4. In case of actual breach of a contract, where the time is essence of contract, the contract becomes:
	- a) Illegal b) Voidable c) Void d) None of these

5. A gratuitous bailment is one which is:

- a) Supported by consideration b) Not supported by consideration c) Not enforceable by law d) Void
- 6. A pledge is a bailment for a) Bailee b) Bankers c) Factors d) Security
- 7. A person appointed by the original agent to act in the business of agency, but under the control of original agent, known as:
	- a) Agent b) Del- credere agent
	- c) Substituted agent d) Sub agent

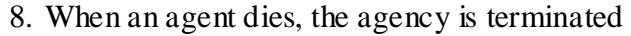

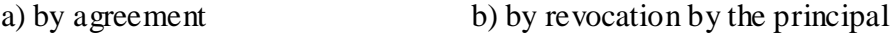

- c) by revocation by the agent d) by operation of law
- 9. Agreement to sell is:
	- a) Executed contract b) Executory contract
	-
	- c) Sale d) Implied contract
- 10.In a concluded sale, if the goods are destroyed, the loss is to br borne by:
	- a) The seller
	- b) Both the seller and buyer
	- c) The party who is in possession of goods
	- d) The buyer

#### **SECTION – B**

#### **Answer any FIVE Questions :**  $(5 \times 2 = 10)$

11.Define Contract.

- 12.What is an Offer?
- 13.What do you mean by discharge of contract?
- 14.Explain contract of Guarantee.
- 15.Differentiate between General and Particular Lien (2 points).
- 16.Define Agent and Principal.
- 17.State the meaning of Warranty.

#### **SECTION – C**

#### Answer ALL Questions **:**  $(5 \times 5 = 25)$

18. a) List out the Legal rules for Offer.

#### **(OR)**

b) Define Fraud. What are the essential elements of Fraud?

19. a) Distinguish between Contract of Indemnity and Contract of Guarantee.

#### **(OR)**

- b) What are the different kinds of Quasi Contract?
- 20. a) Under what circumstances contract of Bailment is terminated?

#### **(OR)**

b) State the rights of finder of goods.

21. a) List down the duties and rights of Principal.

#### **(OR)**

b) Who is a sub-agent and explain the relationship of Principal and sub-agent.

22. a) How Goods are classified? Explain.

#### **(OR)**

b) What are the essentials of contract of Sale?

#### **SECTION – D**

#### **Answer any THREE Questions :**  $(3 \times 10 = 30)$

- 23.How Contracts are classified? Explain in detail. 24.What are the various modes of discharge of contract? 25.Enumerate the Rights and Duties of Bailor and Bailee.
- 26.What are the various modes of Termination of Agency?
- 27.Who is an unpaid seller? Explain the rights of an Unpaid Seller.

## Y Y Y Y Y

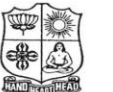

(Autonomous & Residential) [Affiliated to Madurai Kamaraj University]

**B.Com. / B.Com. (CA)** Degree (Semester) Examinations, April 2019 Part - III : Core Subject : Sixth Semester : Paper - I

#### **AUDITING**

Under CBCS – Credit 4 Time: 3 Hours Max. Marks: 75

#### **SECTION – A**

#### Answer ALL Questions **:**  $(10 \times 1 = 10)$

- 1. Examination of books of accounts with supporting vouchers and documents in order to detect and prevent error and fraud is the main function of
	- a) Accountant b) Management c) Company Director d) Auditing
- 2. To support the auditor's report by giving in detail the work performed by the audit clerks.
	- a) Audit programme b) Working papers c) Audit note d) none of the above
- 3. This kind of audit is conducted generally between two annual audit
	-

\_\_\_\_\_\_\_\_\_\_\_\_\_\_\_\_\_\_\_\_\_.

a) Internal Audit b) Interim audit

c) Final Audit d) Continuous Audit

4. The scope of internal audit is decided by the:

a) Shareholders b) Management c) Government d) Law

- 5. The errors may be divided under \_\_\_\_\_\_\_\_\_\_ categories a) Three b) Four c) Two d) one
- 6. Which one of the following not cash receipts?
	- a) Commission received b) Sale of investment
	- c) Insurance claim d) Cash purchases
- 7. An auditor is verifying valuation of building which has been self constructed by the client. Which of the following documents is least relevant to the auditor for verification purposes?
	- a) Bills of contractor
	- b) Minutes of meeting of board of directors
	- c) Certificates of engineer and architect
	- d) Loan agreement
- 8. In order to value the assets properly the following points not to be considered
	- a) The original cost of assets b) The probable working life of assets
	- c) Their wear and tear d) Sale of assets
- 9. Sec 227 (3) of the companies Act impose certain duties to be performed by the auditor
	- a) Civil liability b) Criminal liability
	- c) Both a and b d) none of the above
- 10.The auditor should state the reasons for his reservations in audit report and should try to quantify the effect on them. This should be done in case he has expressed
	- i) A qualified opinion
	- ii) An unqualified opinion with emphasis of matter paragraph
	- iii) An adverse opinion IV) a disclaimer of opinion
	- a) i) only b) i) and (iv) only
	- c) i), iii) and (iv) only d) All of the above
- 

## **SECTION – B**

#### Answer any FIVE Questions **:**  $(5 \times 2 = 10)$

- 11.State the objectives of auditing.
- 12.Indicate the ownership of audit working papers.
- 13.Brief the important feature of internal check system.
- 14.Give the principal vouchers for wages.
- 15.Mention the objectives of vouching.
- 16.State four examples for intangible assets.
- 17.What is a clean audit report?

## **SECTION – C**

## Answer ALL Questions **:**  $(5 \times 5 = 25)$ 18. a) List out the qualifications and disqualifications of auditor. **(OR)** b) Describe the merits and demerits of audit program. 19. a) Explain the internal check system relating to wages. **(OR)** b) Describe the internal check system regarding credit sales. 20. a) Discuss the requisites of a valid voucher. **(OR)** b) Describe the procedure for verification of cash payments. 21. a) Explain the points to be taken care of while verification of assets.**(OR)** b) Describe the points to be taken care of in verification and valuation of stock in trade.

22. a) List out the duties of auditor to report to shareholders. **(OR)** b) Explain the duties of auditors towards third parties.

## **SECTION – D**

## **Answer any THREE Questions :**  $(3 \times 10 = 30)$

- 23.Elaborate the rights and duties of auditors.
- 24.Describe the internal check system regarding cash receipts and payments.
- 25.Discuss the procedure of vouching collection from debtors and payment to suppliers.
- 26.Explain the process of verification and valuation of share capital, reserves and surplus.
- 27.Illustratively explain the civil and criminal liabilities of auditor.

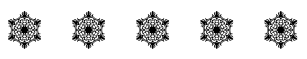

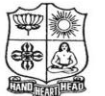

(Autonomous & Residential) [Affiliated to Madurai Kamaraj University]

**B.Com.** Degree (Semester) Examinations, April 2019 Part – III : Elective Subject : Sixth Semester : Paper – I

#### **MANAGEMENT ACCOUNTING**

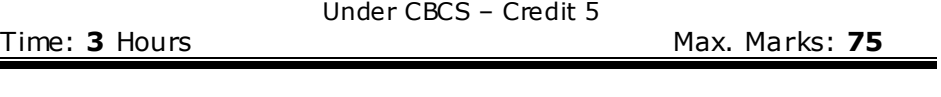

## **SECTION – A**

# **Answer ALL Questions :**  $(10 \times 1 = 10)$

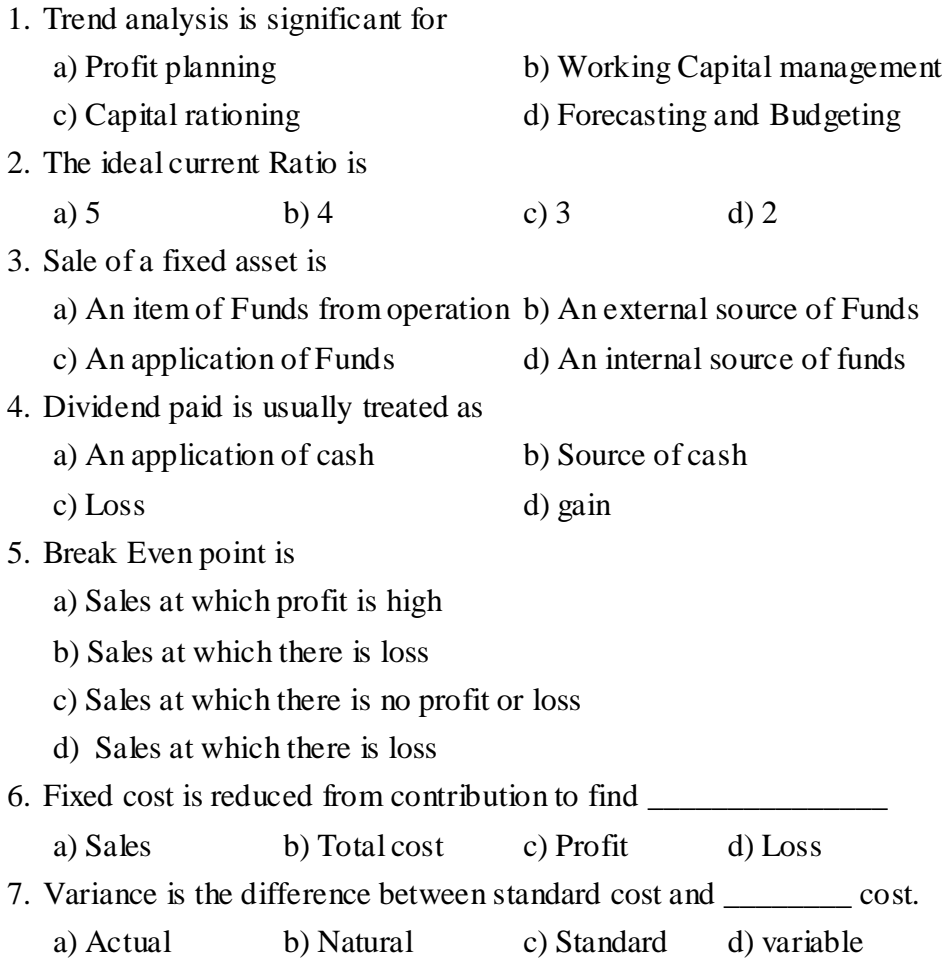

- 8. Material Price Variance = Actual Usage (\_\_\_\_\_\_\_\_\_\_\_\_\_\_\_\_\_\_\_)
	- a) Standard unit price actual unit price
	- b) Standard quantity– actual quantity
	- c) Standard unit price + actual unit price
	- d) Standard quantity + actual quantity
- 9. A production budget is based on

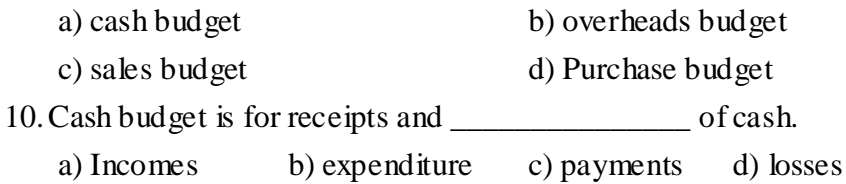

## **SECTION – B**

#### **Answer any FIVE Questions :**  $(5 \times 2 = 10)$

- 11.Define Management Accounting.
- 12.What is meant by Ratio analysis?
- 13.What is meant by Solvency ratio?
- 14.What is meant by Fund Flow Statement?
- 15.Explain the term Margin of Safety.
- 16.Define standard costing.
- 17.What are the objectives of a budget?

## **SECTION – C**

#### Answer ALL Questions **:**  $(5 \times 5 = 25)$

18. a) Differentiate between Management Accounting and Cost Accounting.

#### **(OR)**

b) Calculate debt equity ratio from the following  $T_{\alpha}$ tal assets  $R_s$  2,60,000

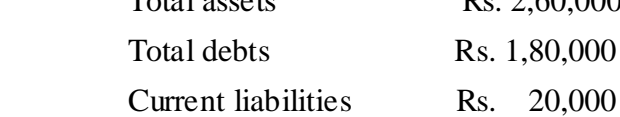

19. a) From the following Balance sheets of the company for the year ended  $31<sup>st</sup>$  December 2016 and 2017, Prepare schedule of change in working capital and statement showing sources and application of fund:

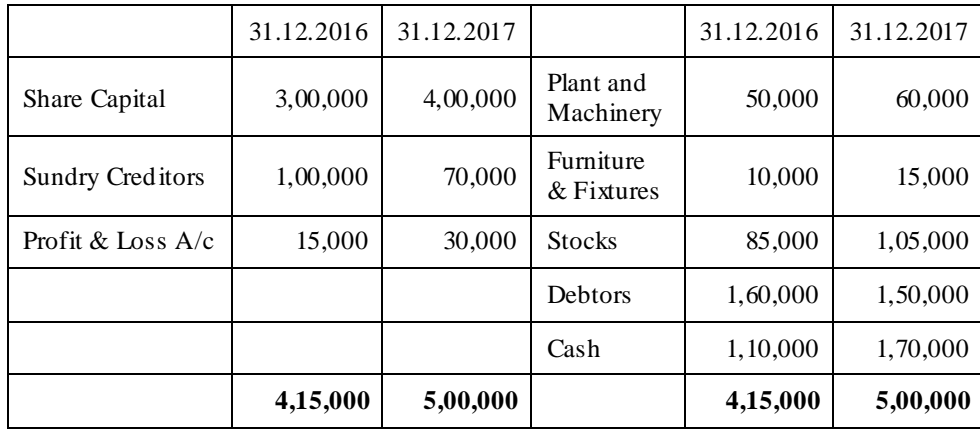

#### **(OR)**

b) Ramco cements presents the following information and you are required to calculate funds from operations:

#### **Profit & Loss Account**

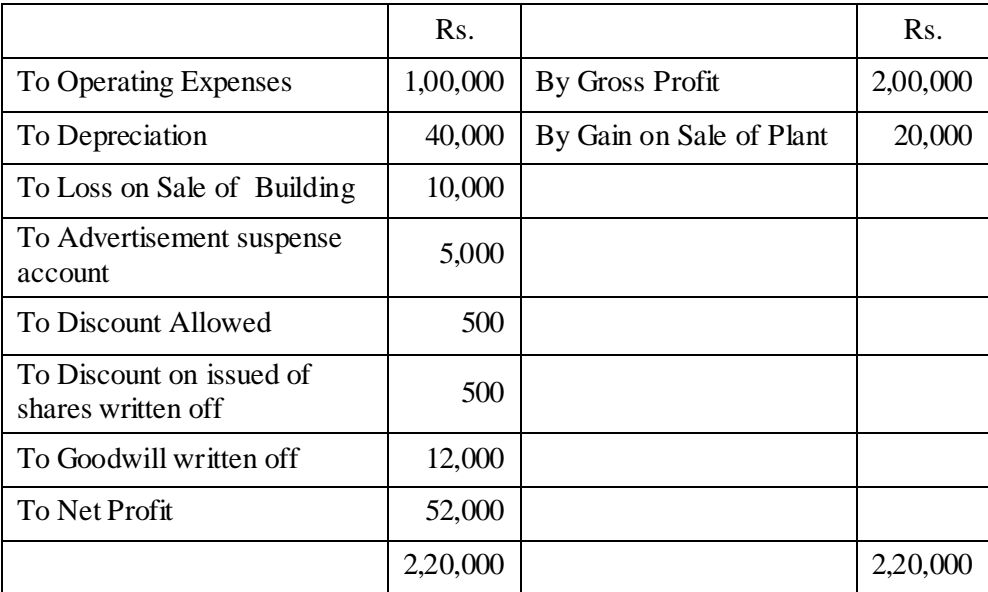

20. a) What are the advantages of Marginal Costing?

**(OR)**

b) The sales turnover and profit during the two periods were as follows: Period No. 1 Sales Rs.20,00,000, Profit 2,00,000 Period No. 2 Sales Rs.30,00,000, Profit 4,00,000 Calculate: P/V ratio and the sales required to earn a profit of Rs.5,00,000. 21. a) A manufacturing concern, which has adopted standard costing, furnished the following information: Standard: Material for 70 Kg finished products: 100 Kg. Price of Materials Rs. 1 per kg. Actual: Output: 2,10,000 Kg Material Used: 2,80,000 Kg. Cost of Material Rs.2,52,000; Calculate: a) Material Usage Variance b) Material Price Variance; c) Material Cost Variance; **(OR)**

b) A furniture manufacturer uses sunmica tops for table, from the following information find out price variance, usage variance and cost variance.

> Standard Quantity of sunmica per table 4 sq.ft. Standard price per sq.ft of sunmica Rs.5.00 Actual production of tables 1,000; Sunmica actually used 4,300 sq.ft.

Actual purchase price of sunmica per sq.ft 5.50;

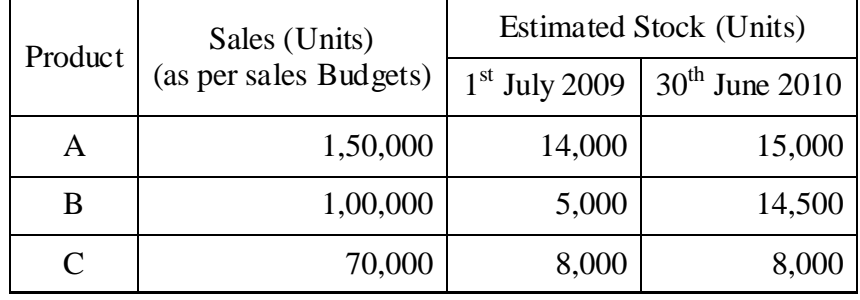

22. a) From the following particulars, prepare a Production Budget of a Company for the Year ended June 30, 2010.

#### **(OR)**

b) The sales director of a manufacturing company reports that next year he expects to sell 50,000 units of a particular product: The Production Manager consults the store-keeper and casts his figures as follows:

> Two kinds of raw materials A and B are required for manufacturing the products.

Each unit of the product requires 2 units of A and 3 units of B.

 The estimated opening balances at the commencement of the next year are:

Finished Products: 10,000 units

Materials A 12,000 Units

Materials B 15,000 Units

The desirable closing balances at the end of the next year are:

Finished Products: 14,000 Units

Materials A 13,000 Units

Materials B 16,000 Units

 Draw up a quantitative chart showing materials purchase budget for the next year.

### **SECTION – D**

#### Answer any THREE Questions  $: (3 \times 10 = 30)$

23.Differentiate between Financial Accounting and Management Accounting.

24.From the following Balance sheet prepare a funds flow statement for the year ended  $30<sup>th</sup>$  June 2010.

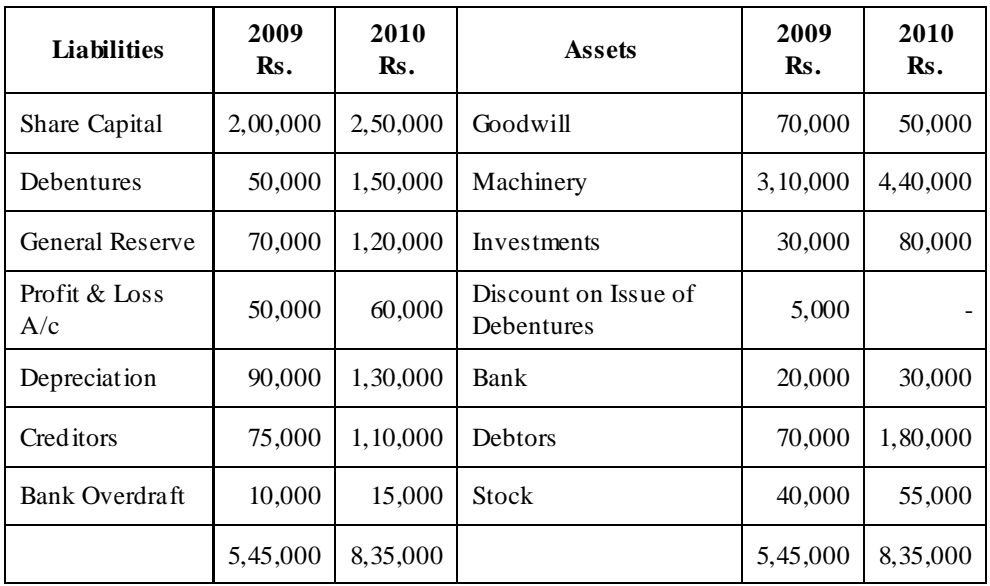

#### **Balance sheet as on 30th June**

During the year investments costing Rs.30,000 were sold for Rs.27,000. A new machine was bought for Rs.40,000 and the payment was made in fully paid shares.

25.The following information was obtained from a company in a certain year:

> Sales Rs.1,00,000; Variable Costs Rs.60,000; Fixed Costs Rs.30,000;

Find the P/V Ratio, Break Even Point and Margin of Safety.

26.The Standard Mix of product is:

X 600 Units at 15 paise per unit

Y 800 Units at 20 paise per unit

Z 1,000 Units at 25 paise per unit

#### The consumption was:

X 640 Units at 20 paise per unit

Y 960 Units at 15 paise per unit

Z 840 Units at 30 Paise per unit

Calculate the material variances.

27.The expenses budgeted for production of 10,000 units in a factory are given below:

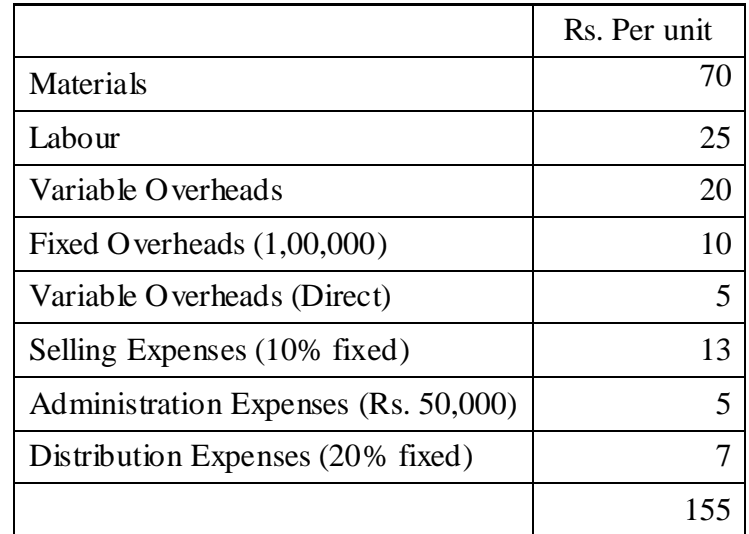

Prepare a budget of the production

a) 8,000 units b) 6,000 units.

Assume that the administration expenses are rigid for all levels of production.

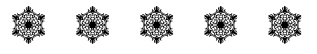

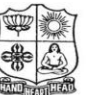

(Autonomous & Residential) [Affiliated to Madurai Kamaraj University]

**B.A. / B.Sc.** Degree (Semester) Examinations, April 2019 Part - IV : Non-Major Elective Subject : Second Semester : Paper - I

#### **ELEMENTS OF INCOME TAX**

Under CBCS – Credit 2

Time: 2 Hours Max. Marks: 75

#### **SECTION – A**

#### Answer ALL Questions **:**  $(10 \times 1 = 10)$

- 1. The basic objective of Taxation is:
	- a) To procure resources
	- b) To provide incentives to save
	- c) To check inflation
	- d) To achieve reduction in consumption of goods
- 2. How many heads of income are there to compute Gross Total Income of an assessee?
	- a) Three b) Four c) Five d) Six
- 3. Income tax department works under:
	- a) Central Government b) State Government
	- c) Central Board of Direct Taxes d) Chief Commissioner of Income Tax
- 4. As per the first basic condition to determine residential status, a person should have been in India during the previous year concerned for :
	- a) 60 days or more b) 120 days or more
	- c) 182 days or more d) 240 days or more
- 5. Education allowance is exempted up to a maximum of:
	- a) One child b) Two children c) Three children d) Four children

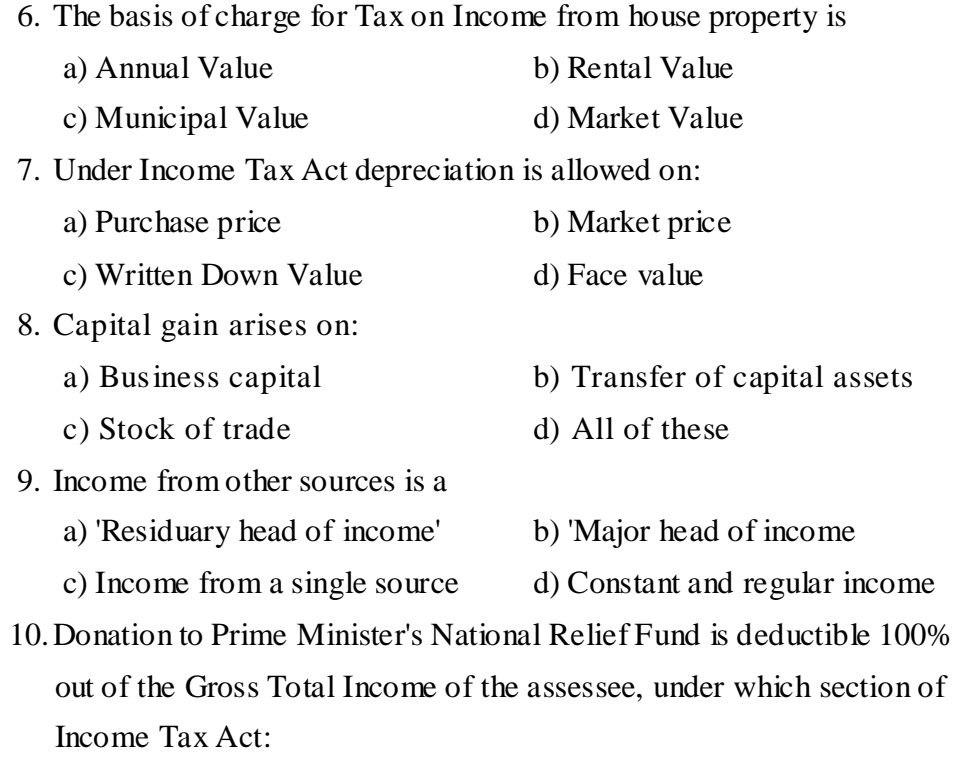

a) Section 80C b) Section 80G c) Section 80GG d) Section 80D

#### **SECTION – B**

#### **Answer any FIVE Questions :**  $(5 \times 2 = 10)$

11.Who is liable to pay Income Tax?

12.What is Salary?

13.How to calculate the Annual Value of House property?

14.What is Business?

15.What is Capital Gain?

16.What is PAN?

17.What is mean by Clubbing of Income?

## **SECTION – C**

#### Answer ALL Questions **:**  $(3 \times 9 = 27)$

- 18. a) What is Income Tax? State the basis of charges of Income Tax U/s 4. **(OR)**
	- b) Define the term i) Assessee ii) Assessment year iii) Income
	- iv) Gross Total Income v) Agriculture Income vi) Person
- 19. a) How to find out the residential status of an individual.

#### **(OR)**

b) What is exempted income? List out the ten exempted incomes under Income Tax Act.

20. a) Explain the Types of Capital Assets and Capital Gains.

#### **(OR)**

b) What is Income from Other Sources? State any ten items of incomes under Income from Other Sources.

#### **SECTION – D**

#### **Answer any TWO Questions :**  $(2 \times 14 = 28)$

- 21.How to calculate the Taxable Income from Salaries- Discuss.
- 22.Explain the permissible deductions from Gross Total Income U/s 80C to 80U?
- 23.Discuss the powers of Central Board of Direct Taxes.
- 24.How to calculate the Total Income of Individuals? Discuss.

## Y Y Y Y Y

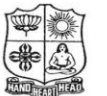

(Autonomous & Residential) [Affiliated to Madurai Kamaraj University]

**B.Com.** Degree (Semester) Examinations, April 2019 Part – IV : Skill Based Subject : Fourth Semester : Paper – I

#### **REASONNING ABILITY**

Under CBCS – Credit 2 Time: 2 Hours Max. Marks: 75

## **SECTION – A**

Answer ALL Questions **:**  $(75 \times 1 = 75)$ 

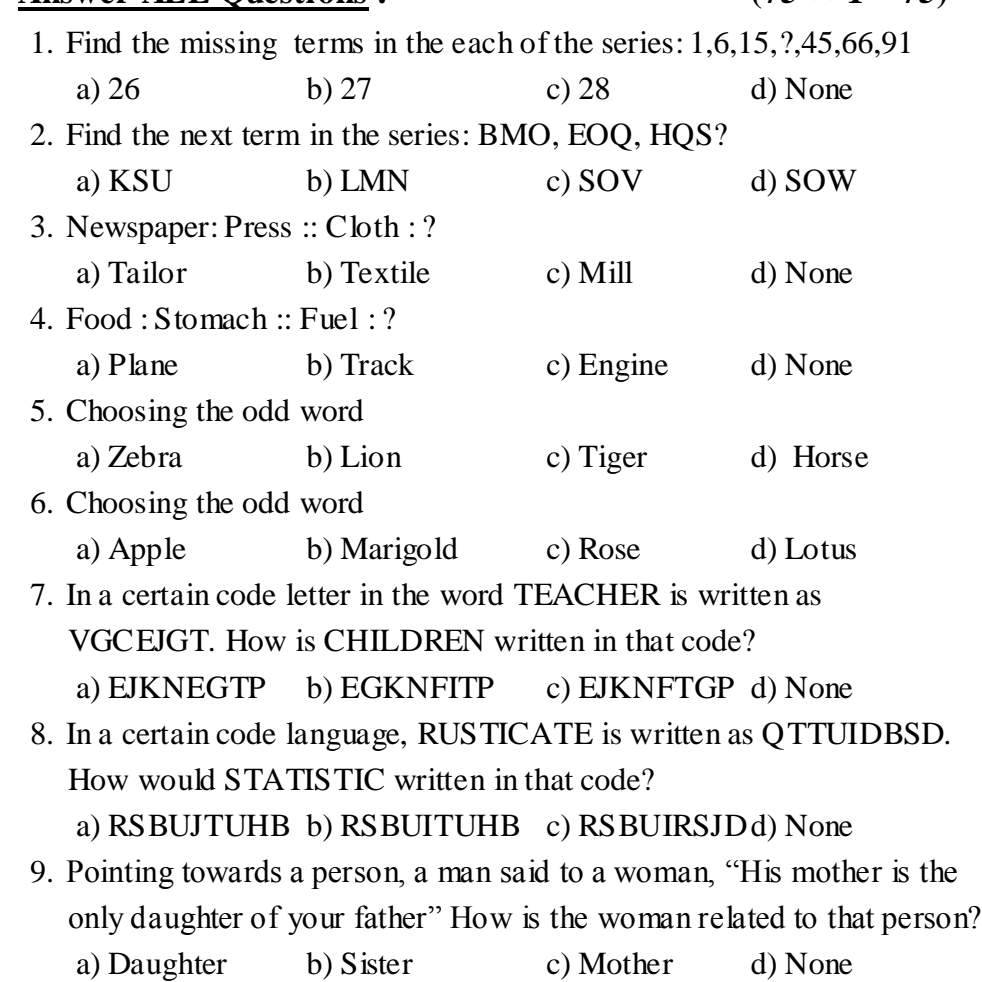

10.Pointing to a photograph, a man said, "I have no brother or sister but that man's father is my father's son." Whose photograph was it? a) His own b) His son's c) His nephew's d) None Study the following information carefully and answer the given questions:

i) B and E are good in Dramatics and Computer Science

ii) A and B are good in Computer Science and Physics

iii) A, D and C are good in History and dramatics

iv) C and A are good in Physics and Mathematics

v) D and E are good in History and Dramatics.

11.Who is good in Physics, History and Dramatics

a) B b) C c) D d) None 12.Who is good in Physics, History, and Mathematics, but not in

Computer Science?

a) A b) B c) C d) None 13.Who is good in Computer Science, History and Dramatics? a) B b) C c) E d) None

14.Who is good in Computer Science, History, Physics, Mathematics? a) A b) B c) C d) None

15.Who is good in Physics, Dramatics and Computer Science?

a) A b) B c) C d) None

16.One morning Udai and Vishal were talking to each other face to face at a crossing. If Vishal's shadow was exactly to the left of Udai, which direction was Udai facing?

a) East b) West c) North d) South

17.One day, Ravi left home and cycled 10 km southwards, turned right and cycled 5km and turned right and cycled 10 km and turned left and cycled 10km. How many kilometers will he have to cycle to reach his home straight?

a) 10km b) 15km c) 20km d) 25km

Choose the venn diagram which best illustrates the three given classes in each of the following questions?

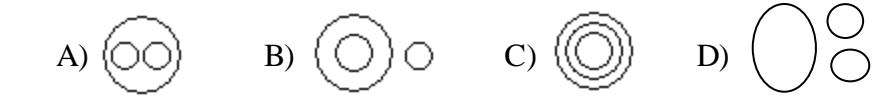

18.Vegetables. Potato, Cabbage 19.Table, Chair, Furniture. 20.Week, Day, Year 21.Judge, Thief, Criminal 22.Husband, Wife, Family 23.Square, Rectangle, Polygon 24.Bus, Car, Vehicle 25.Anxiety, Intelligence, Strength 26.House, Bedroom, Bathroom 27.Mustard, Barley, Potato 28.Which of the following words will come fourth in the English dictionary? a) False b) Follow c) Faithfully d) Fool 29.Which of the following words will come second in the English dictionary? a) Magical b) Magnify c) Maternal d) Magnetic 30.Arrange the following in a logical order 1) Consultation 2) Illness 3) Doctor 4) Treatment a) 2, 3, 1, 4 b) 2, 3, 4, 1 c) 4, 3, 1, 2 d) 1, 4, 3, 2 31.Arrange the following in a logical order 1) Gold 2) Iron 3) Sand 4) Platinum a) 2, 4, 1, 3 b) 3, 2, 1, 4 c) 4, 1, 3, 2 d) 1, 4, 3, 2 32. If +means  $*,*$  means -, / means + and – means /, then which of the following gives the result of  $175-25/5+20*3+10$ ?

a) 77 b) 160 c) 240 d) None

Read the conclusion and then decide which of the given conclusions logically follows from the two given statements, disregarding commonly known facts

- a) If only conclusion I follows b) If only conclusion II follows
- c) If neither conclusion I and II follows d) If both conclusion I and II follows
- 33.Statements : All men are dogs. All dogs are cats Conclusions : All men are cats. All dogs are cats
- 34.Statements : All film stars are playback singers. All film directors are film stars.

Conclusions : All film directors are playback singers. Some film stars are film directors.

- 35.Statements : All pens are roads. All roads are houses Conclusions : All houses are pens. Some houses are pens
- 36.Statements : All huts are mansions. All mansions are temples. Conclusions : Some temples are huts. Some temples are mansions
- 37.Statements : All pens are chalks. All chairs are chalks Conclusions : Some pens are chairs. Some Chalks are pens The following pie-chart shows the percentage distribution of the expenditure incurred in publishing a book. Study the pie-chart and the answer the questions based on it.

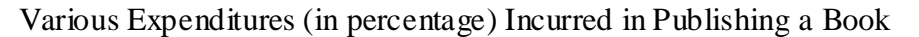

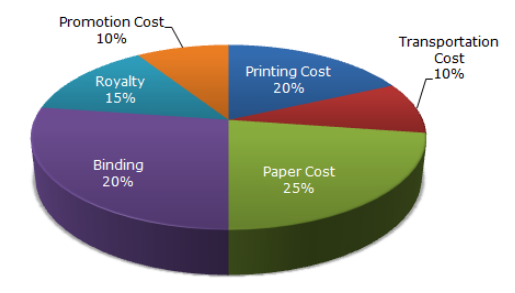

38.If for a certain quantity of books, the publisher has to pay Rs.30600 as printing cost, then what will be amount of royalty to be paid for these books?

a) Rs.19450 b) Rs.21200 c) Rs.22950 d) Rs.26150

39.What is the central angle of the sector corresponding to the expenditure incurred on Royalty?

a) 15% b) 24% c) 54% d) 48%

40.The price of the book is marked 20% above the C.P if the marked price of the book is Rs.180, then what is the cost of the paper used in a single copy of the book?

```
a) Rs.36 b) Rs.37.50 c) Rs.42 d) Rs.44.25
```
41.If 5500 copies are published and the transportation cost on them amounts to Rs.82500, then what should be the selling price of the book so that the publisher can earn a profit of 25%?

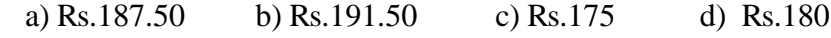

42.Royalty on the book is less than the printing cost by:

a) 5% b) 33 1/5% c) 20% d) 25%

Study the following table and answer the questions based on it. Expenditures of a Company (in Lakh Rupees) per Annum Over the given Years.

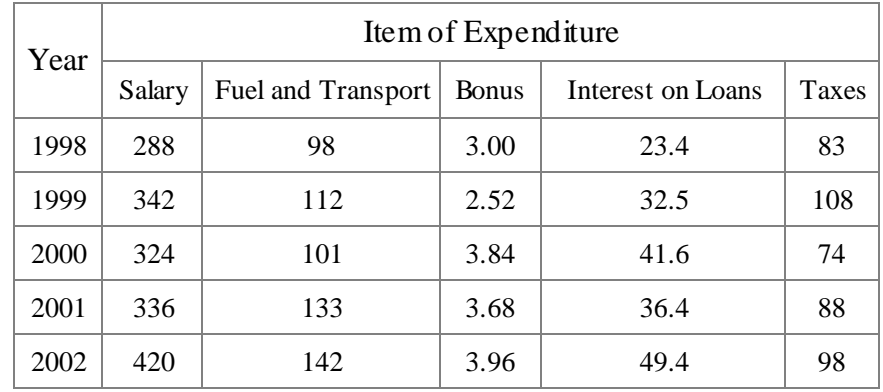

- 43.What is the average amount of interest per year which the company had to pay during this peridl?
	- a) Rs.32.43 lakhs b) Rs.33.72 lakhs
	- c) Rs.34.18 lakhs d) Rs.36.66 lakhs
- 44.The total amount of bonus paid by the company during the given period is approximately what percent of the total amount of salary paid during this period?
	- a) 0.1%% b) 0.5% c) 1% d) 1.25%
- 45.Total expenditure on all these items in 1998 was approximately what percent of the total expenditure in 2002?
	- a) 62% b) 66% c) 69% d) 71%
- 46.Total expenditure of the company over these items during the year 2000 is?
	- a) Rs.544.44 lakhs b) Rs.501.11 lakhs
	- c) Rs.446.46 lakhs d) Rs.478.87 lakhs
- 47.The ratio between the total expenditure on taxes for all the years and the total expenditure on Fuel and Transport for all the years respectively is approximately?
	- a) 4:7 b) 10:13 c) 15:18 d) 5:8

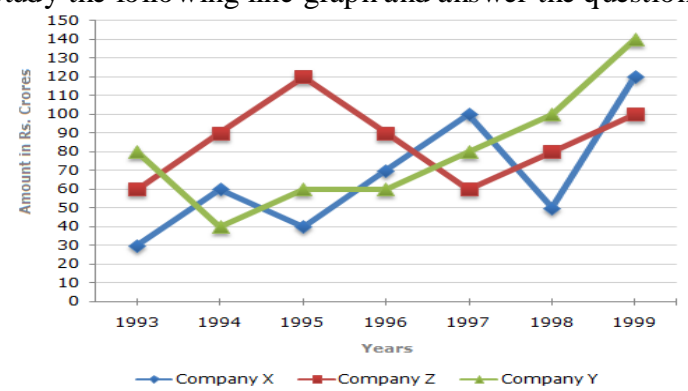

Study the following line graph and answer the questions

48.For which of the following pairs of years the total exports from the three Companies together Are equal?

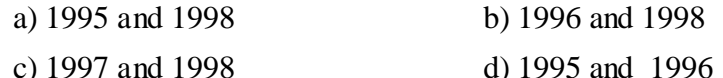

49.Average annual exports during the given period for Company Y is approximately what percent of the average annual exports for Company Z ?

a) 87.12% b) 89.64% c) 91.21% d) 93.33%

- 50.In which year was the difference between the exports from Companies X and Y the minium?
	- a) 1994 b) 1995 c) 1996 d) 1997
- 51.What was the difference between the average exports of the three Companies in 1993 and the average exports in 1998? a) Rs.15.33 crores b) Rs.18.67 crores c) Rs.20 crores d) Rs.22.17 crores
- 52.In how many of the given years, were the exports from Company Z more than the average annual exports over the given years?
	- a) 2 b) 3 c) 4 d) 5
- 53. Select a figure from amongst the Answer Figures which will continue the same series as established by the five problems

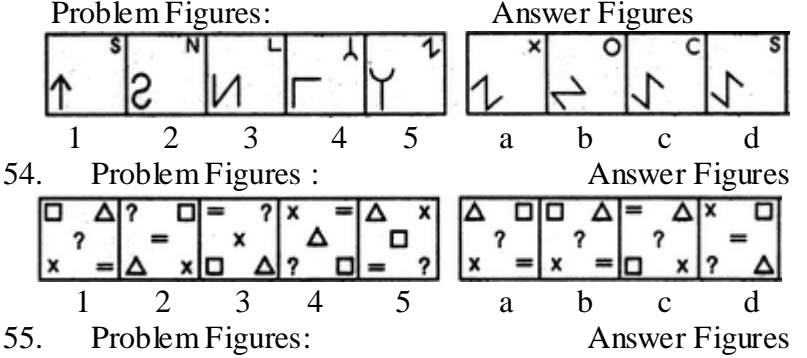

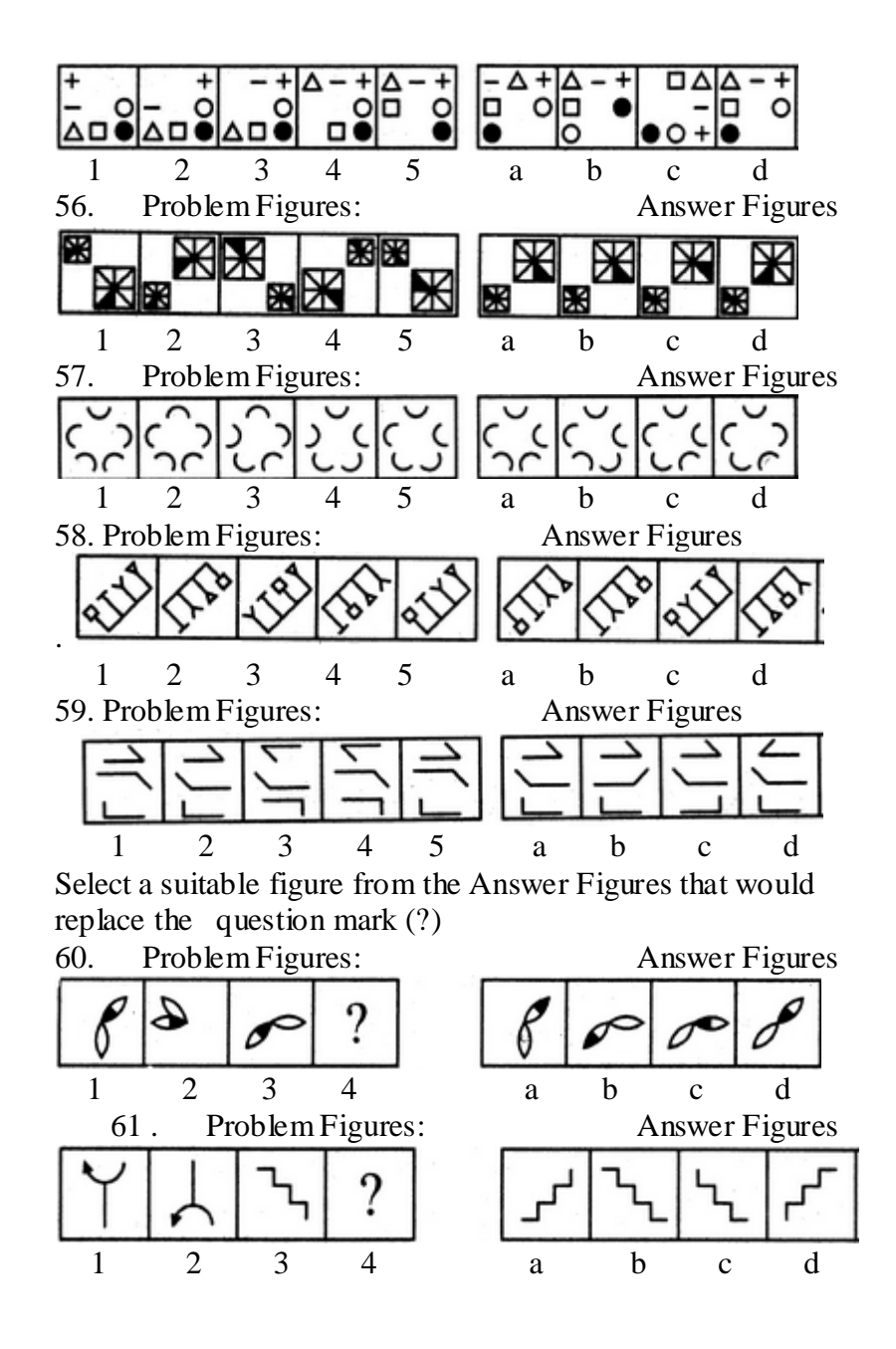

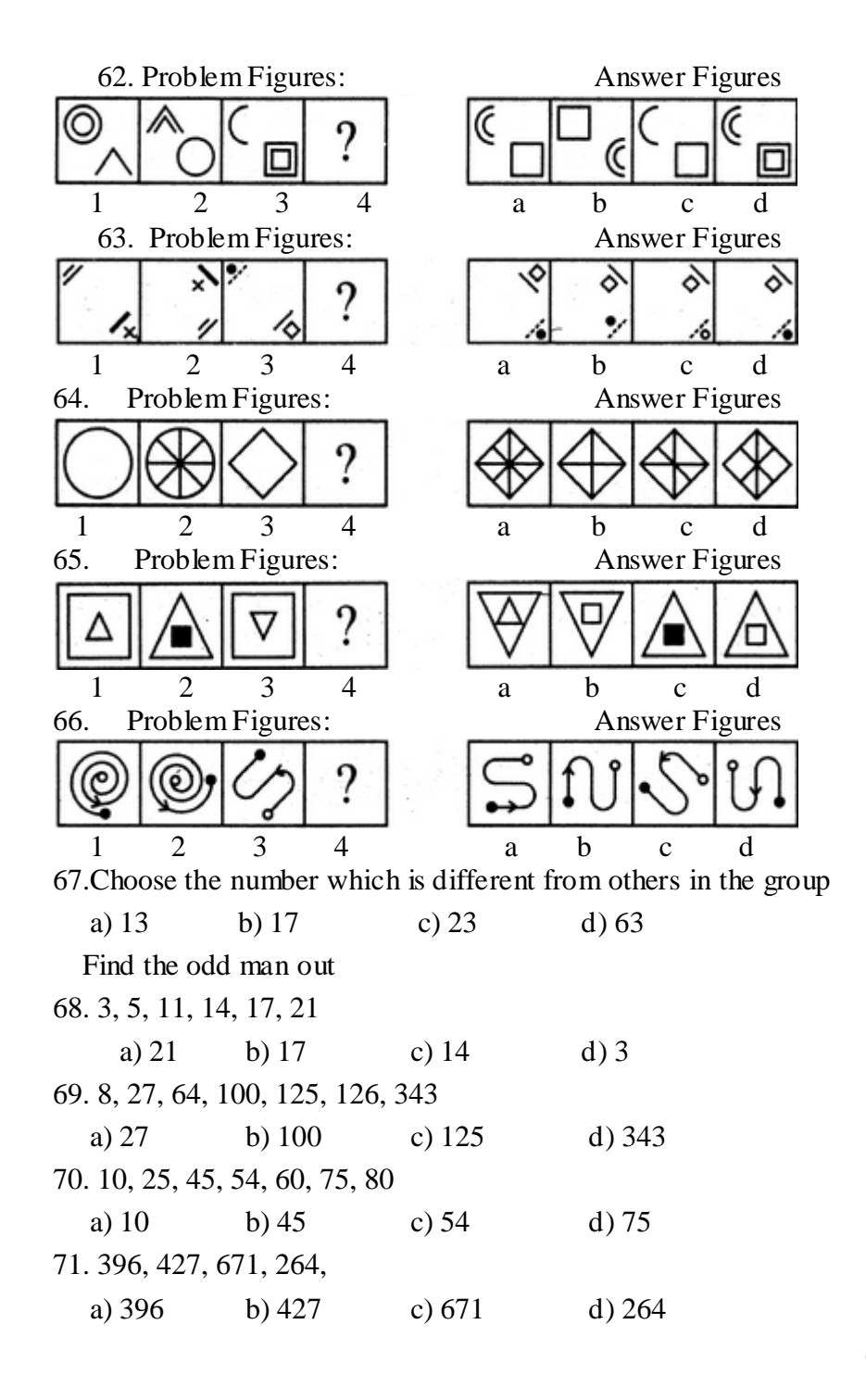

72. In the following question, a matrix of certain characters is given. These characters follow a certain trend, row-wise or column-wise. Find out this trend and choose the missing character accordingly.

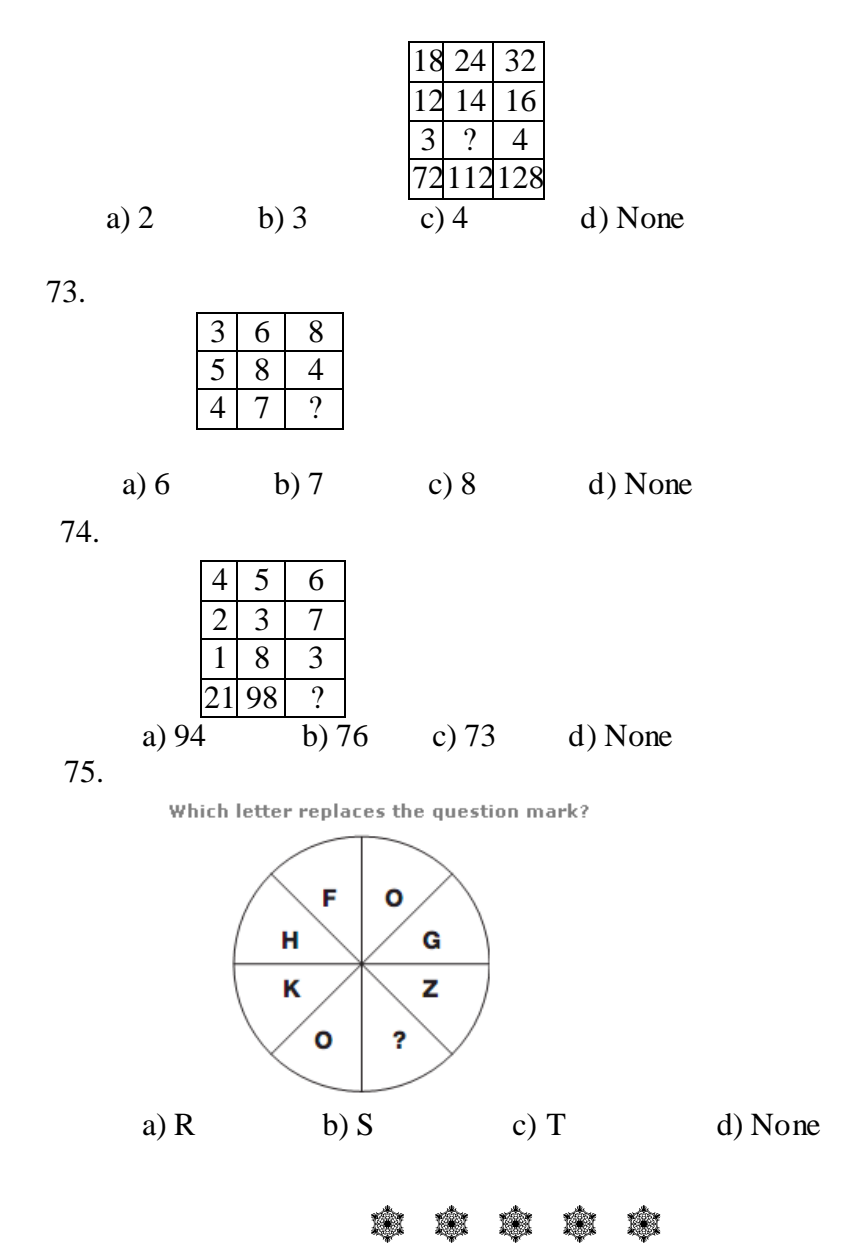

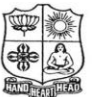

(Autonomous & Residential) [Affiliated to Madurai Kamaraj University]

**B.Com.** Degree (Semester) Examinations, April 2019 Part – IV : Skill Based Subject : Sixth Semester : Paper – I

#### **ACCOUNTING STANDARDS AND IFRS**

Under CBCS – Credit 2 Time: 2 Hours **Max. Marks: 75** 

#### **SECTION – A**

#### Answer ALL Questions **:**  $(10 \times 1 = 10)$

- 1. A \_\_\_\_\_\_\_\_\_\_\_\_\_\_\_\_\_\_\_\_ is an asset that takes a substantial period of time to get ready for its intended use or sale.
	- a) Qualifying assets b) Qualifying liability
	- c) Current assets d) Current liabilities
		-
- 2. Which of the following is included as a cost of inventory?

a) Cost of Purchase b) Cost of Sales c) Prime cost d) Works cost

- 3. The classification of a lease s either an operating or finance lease is based on
	- a) The length of the lease
	- b) The transfer of the risks and rewards of ownership
	- c) The minimum lease payments being at least 50% of the fair value
	- d) The economic life of the asset
- 4. A \_\_\_\_\_\_\_\_\_\_\_\_\_\_\_\_\_\_\_\_ tax asset should be recognized for deductible temporary differences.
	- a) Deferred tax b) Sales tax c) service tax d) GST
- 5. Revenue includes
	- a) Sales taxes b) Goods and Services Taxes c) Value added taxes d) none of the above
- 6. Ind-AS stands for
	- a) Indian Accounting Standard
	- b) Indian Financial Accounting Standard
	- c) International Accounting Standard
	- d) Indian Alternative Standard
- 7. Which of the following situations would prima facie lead to a lease being classified as an operating lease?
	- a) Transfer of ownership to the lease at the end of the lease term
	- b) Option to purchase at a value below the fair value of the asset
	- c) The lease term is for a major part of the asset's life
	- d) The present value of the minimum lease payments is 50% of the fair value of the asset
- 8. Which of the following terms is used to describe an asset held for more than 12 months?
	- a) Non-Current Asset b) Fixed asset
	- c) Long-term asset d) All of the above
- 9. Which of the following is not permitted as a cost of inventory?
	- a) Non-recoverable taxes b) Shipping
	- c) Fixed Manufacturing Overheads d) Storage Costs
- 10.Which of the following is a current liability?
	- a) Issue of Shares b) Bank Overdraft c) Mortgage d) Retained

## **SECTION – B**

#### Answer any FIVE Questions **:**  $(5 \times 2 = 10)$

- 11.What is mean by Current Tax?
- 12.State the any two major disclosures as per Ind-AS 16.
- 13.What is Borrowing cost?
- 14.What is Indian Accounting Standards?

15.State the any two non-current assets.

16.How are 'Inventories' defined in AS-2, Valuation of inventories? 17.What is lease?

#### **SECTION – C**

#### Answer ALL Questions **:**  $(3 \times 9 = 27)$

18. a) State the temporary differences as per Ind-AS 12.

#### **(OR)**

- b) Write any ten accounting standards.
- 19. a) What are the classifications of leases as per Ind-AS 17.

#### **(OR)**

- b) Describe the 'borrowing costs' under Ind-AS 23?
- 20. a) What are the components of financial statements?

#### **(OR)**

b) State the major disclosures as per Ind-AS 2.

### **SECTION – D**

#### **Answer any TWO Questions :**  $(2 \times 14 = 28)$

- 21.Briefly explain the presentation of financial statements as per Ind-AS 1.
- 22.Explain the recognition of deferred tax liabilities and assets as per Ind-AS 12.
- 23.Briefly explain the accounting for finance lease by lessee and lessor as per Ind-AS 17.
- 24.Explain the statement of cash flows as per Ind-AS 7.

## Y Y Y Y Y

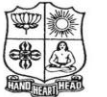

(Autonomous & Residential) [Affiliated to Madurai Kamaraj University]

**B.Com.** Degree (Semester) Examinations, April 2019 Part – IV : Skill Based Subject : Sixth Semester : Paper – II

#### **COMPUTER AWARENESS**

Under CBCS – Credit 2 Time: 2 Hours **Max. Marks: 75** 

## **SECTION – A**

Answer ALL Questions **:**  $(75 \times 1 = 75)$ 

- 1. In normal view, automatic page breaks a) do not display
	- b) display on the screen as a single dotted horizontal line
	- c) display on the screen above the header and beneath the footer
	- d) display on the screen as a line separated by the words Page Break
- 2. What is the extension of Word files?

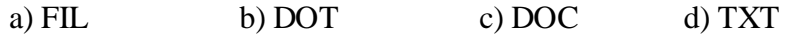

- 3. To autofit the width of column
	- a) Double click the right border of column
	- b) Double click the left border of column
	- c) Double click the column header
	- d) All of above
- 4. To open Columns dialog box quickly
	- a) double click on the left margin area of ruler
	- b) double click the space between area on ruler
	- c) double click the right margin in ruler
	- d) All of above
- 5. To cancel a job that is printing or one that is waiting to be printed \_\_\_\_\_.
	- a) click the Print button on the Standard toolbar
	- b) click the printer icon on the taskbar
	- c) double-click the Print button on the Standard toolbar
	- d) double-click the printer icon on the taskbar
- 6. What happens if you press  $Ctrl + Shift + F8$ ?
	- a) It activates extended selection
	- b) It activates the rectangular selection
	- c) It selects the paragraph on which the insertion line is d) None of above
- 7. What is the use of "All Caps" feature in MS-Word?
	- a) It changes all selected text into Capital Letter
	- b) It adds captions for selected Image
	- c) It shows all the image captions
	- d) None of the above
- 8. The feature of Word that automatically adjusts the amount of space between certain combinations of characters so that an entire word looks more evenly spaced. What is that feature called?

a) Spacing b) Scaling c) Kerning d) Positioning

9. Gutter position can be set in following positions

a) Left & Right b) Left & Top c) Left & Bottom d) Left Only

- 10.The \_\_\_\_\_\_\_\_\_\_\_ indents all the lines of a paragraph except first line
	- a) First Line Indent Marker b) Hanging Indent Marker c) Left Indent Marker d) Right Indent Marker
- 11.A document in portrait orientation prints
	- a) the same characters per line with the same document in landscape
	- b) More characters per line than the same document in landscape
	- c) Less characters per line than the same document in landscape
	- d) Smaller fonts in order to fit the same amount of characters per line with landscape
- 12.A \_\_\_\_\_\_\_\_\_\_\_\_\_\_\_\_\_\_\_\_\_\_\_ is a formatting mark at the end of a line that moves the insertion point to the beginning of the next physical line.
	- a) paragraph break character b) nonbreaking space
	- c) line break character d) nonbreaking hyphen
- 13.Which option enables automatic updates in destination documents? a) embedding b) objects c) links d) relationships 14.Which of the following position is not available for fonts on MS Word? a) Normal b) Raised c) Lowered d) Centered 15.Which corner of the Word window has the zoom control? a) upper-left b) upper-right c) lower-left d) lower-right 16.Which tab is not available on left panel when you open a presentation? a) Outline b) Slides c) Note d) All of above are available 17.Which of the following section does not exist in a slide layout? a) Titles b) Lists Bar c) Charts d) Animations 18.PowerPoint presentations are widely used as a) note outlines for teachers b) project presentations by students c) communication of planning d) All of above 19.\_\_\_\_\_\_\_ controls all the main slide control tasks for your presentation. a) Task Pane b) Task Bar c) Control Panel d) None of above 20.Which of the following cannot be toggled from View >> Toolbars? a) Control Toolbox b) Slides c) Revisions d) Reviewing 21.Which of the following pane is not available in Task Pane? a) Getting Started b) Clip Art c) Word Art d) Search Results 22.Which of the following pane is NOT available in Task Pane? a) Slide Design b) Master Slide c) Slide Layout d) Slide Transition 23.A new presentation can be created from a) Blank Presentation b) From Existing Presentation c) From Design Template d) All of above 24.In slide layout panel how many layouts are available for text layout by default?
	- a) 4 b) 7 c) 12 d) None of above

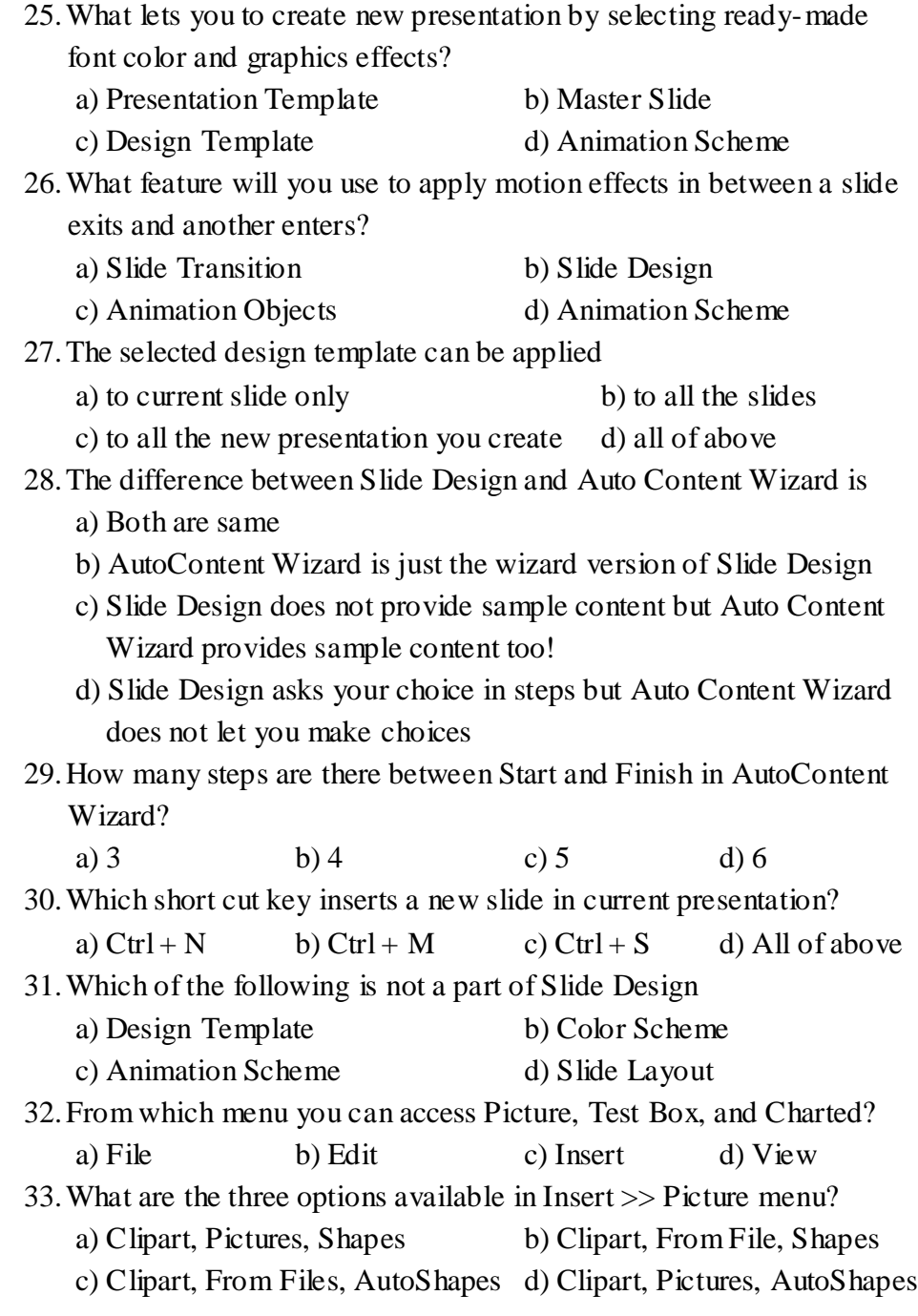

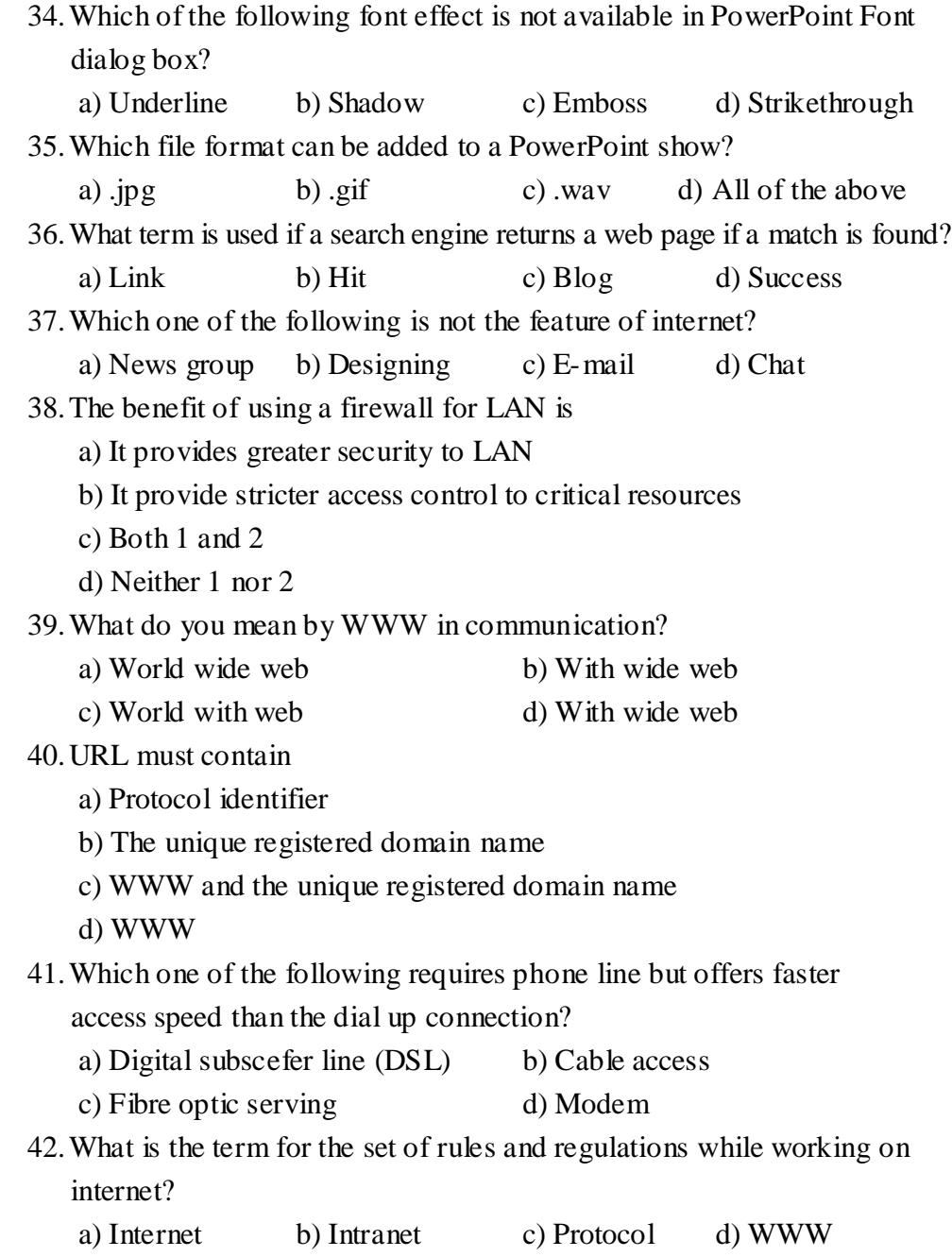

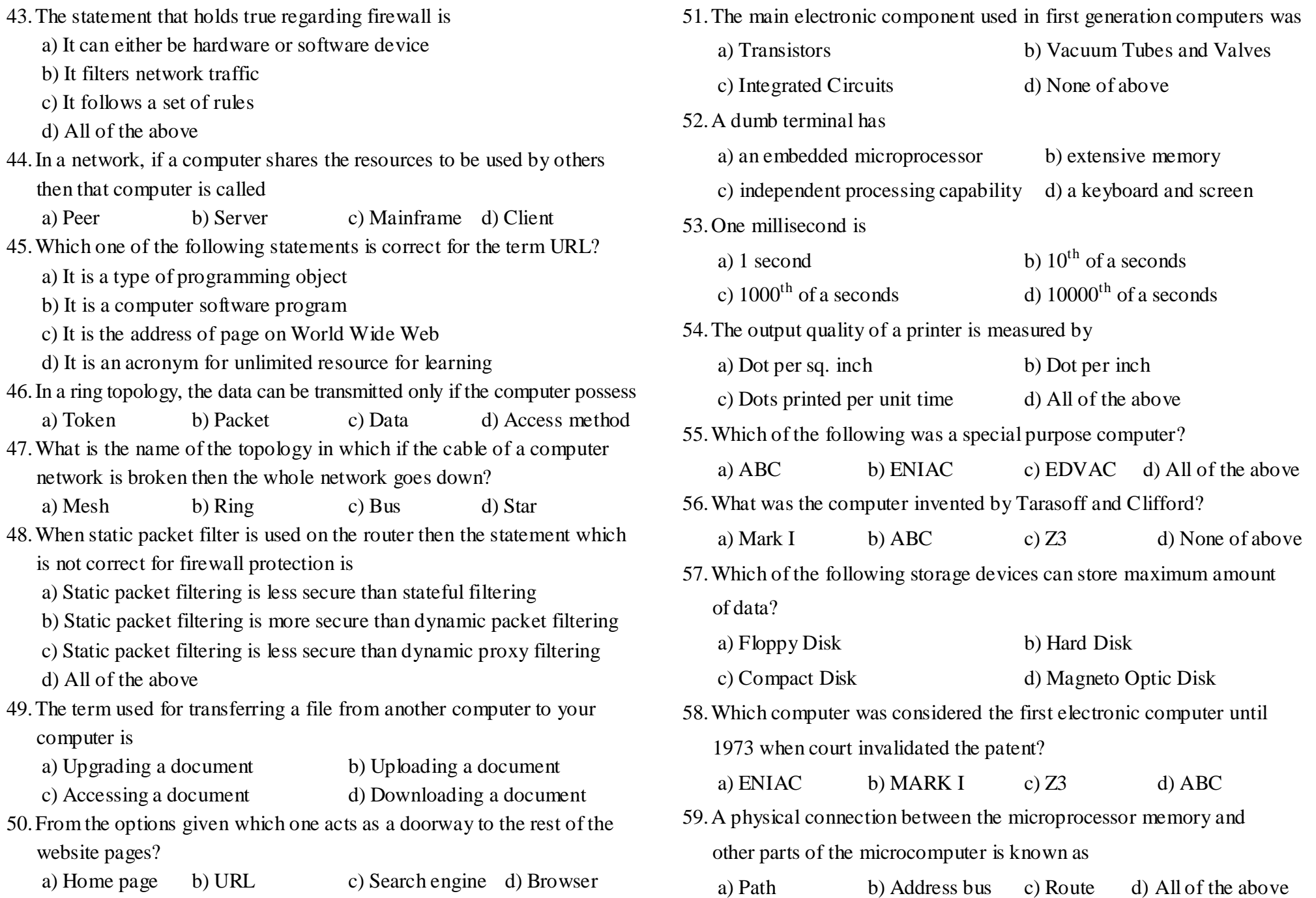

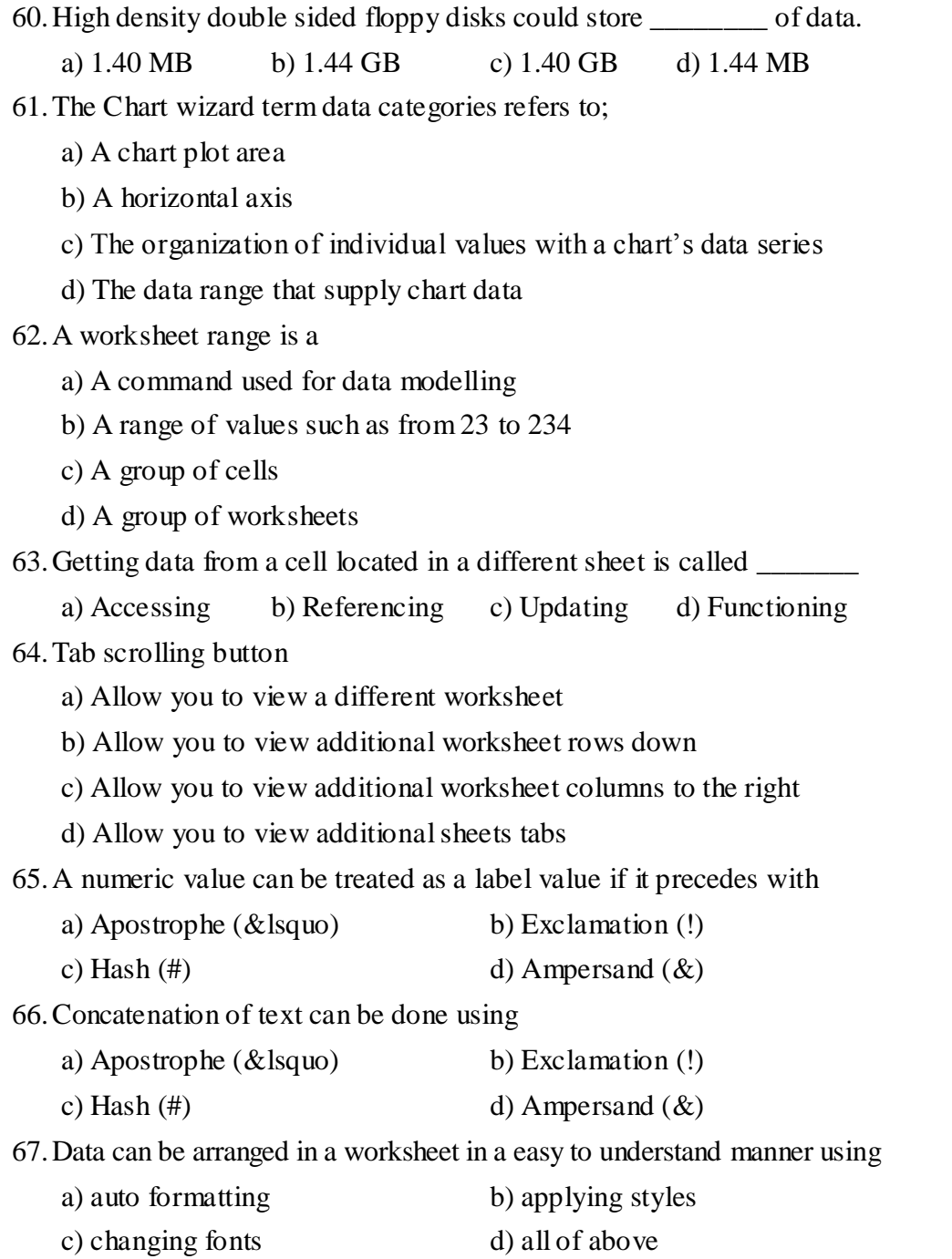

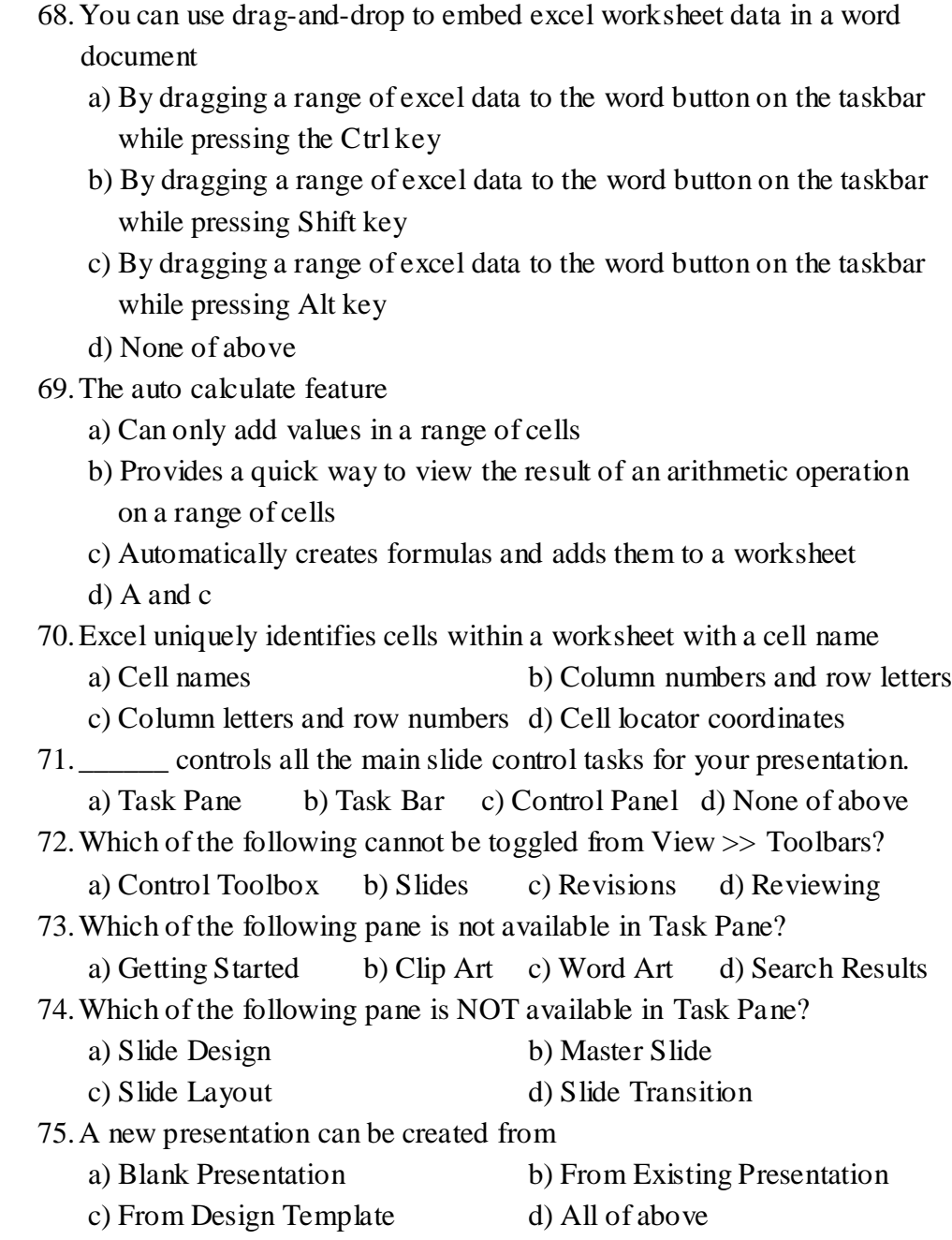

Y Y Y Y Y **<sup>9</sup>**

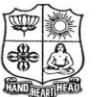

(Autonomous & Residential) [Affiliated to Madurai Kamaraj University]

**B.Com.** Degree (Semester) Examinations, April 2019 Part – IV : Skill Based Subject : Sixth Semester : Paper – III

#### **MARKETING APTITUDE AND GENERAL AWARNESS**

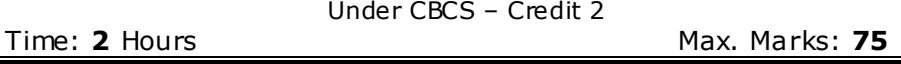

## **SECTION – A**

#### Answer ALL Questions **:**  $(75 \times 1 = 75)$

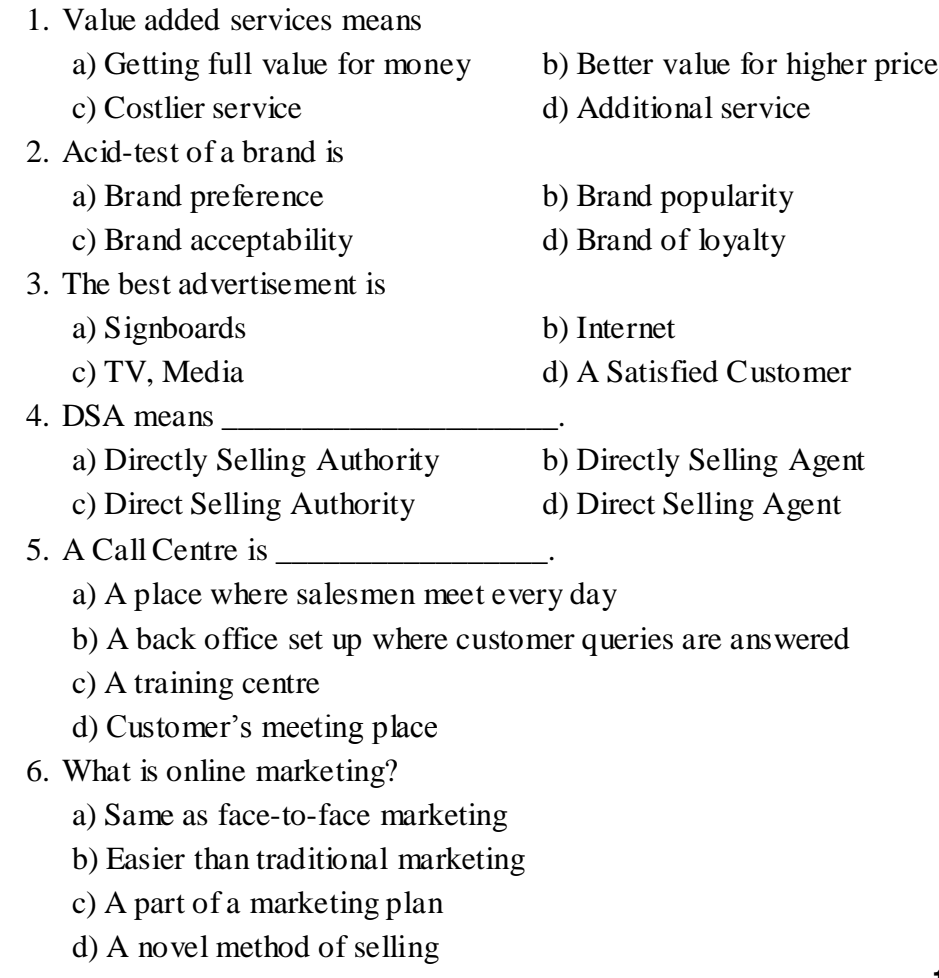

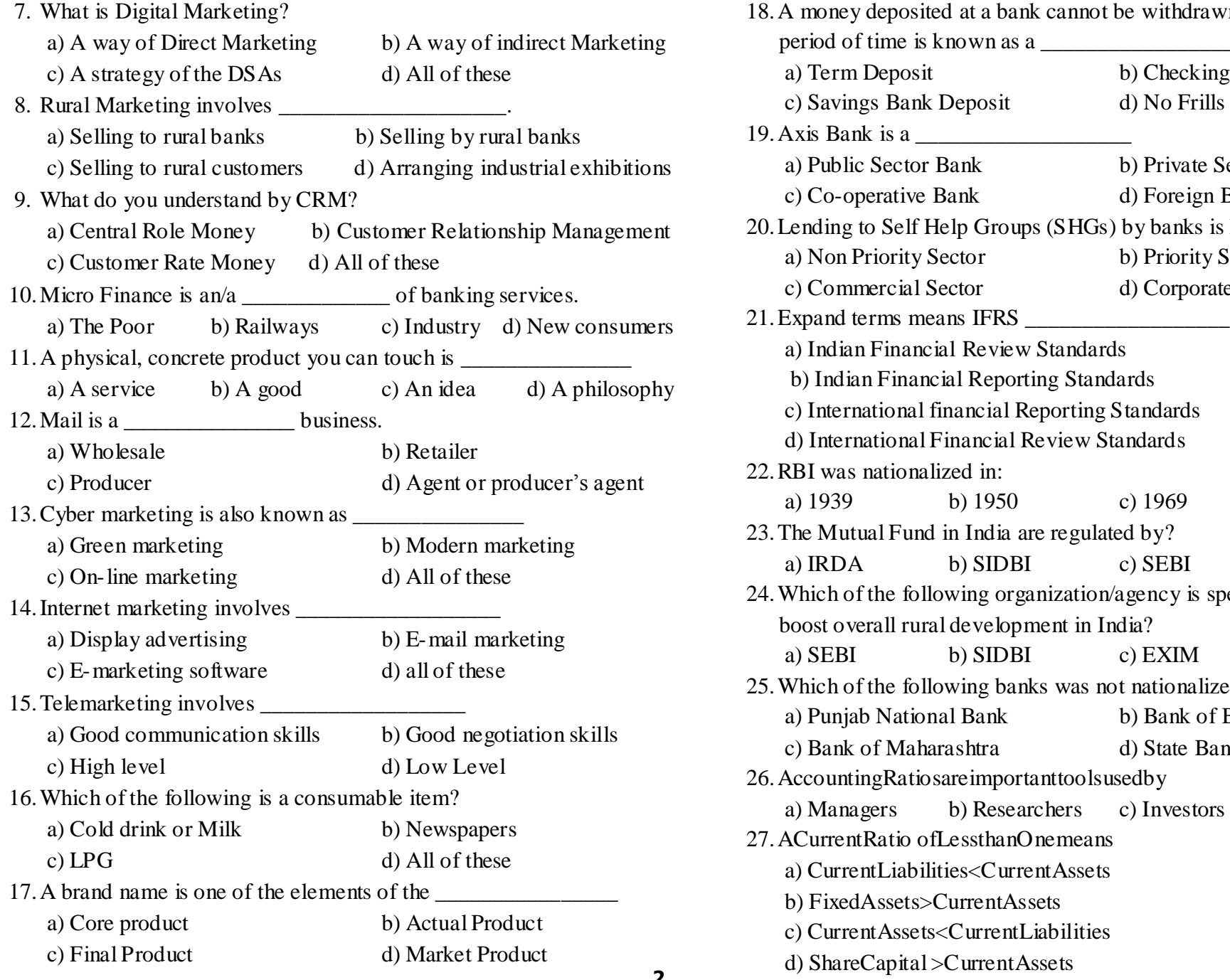

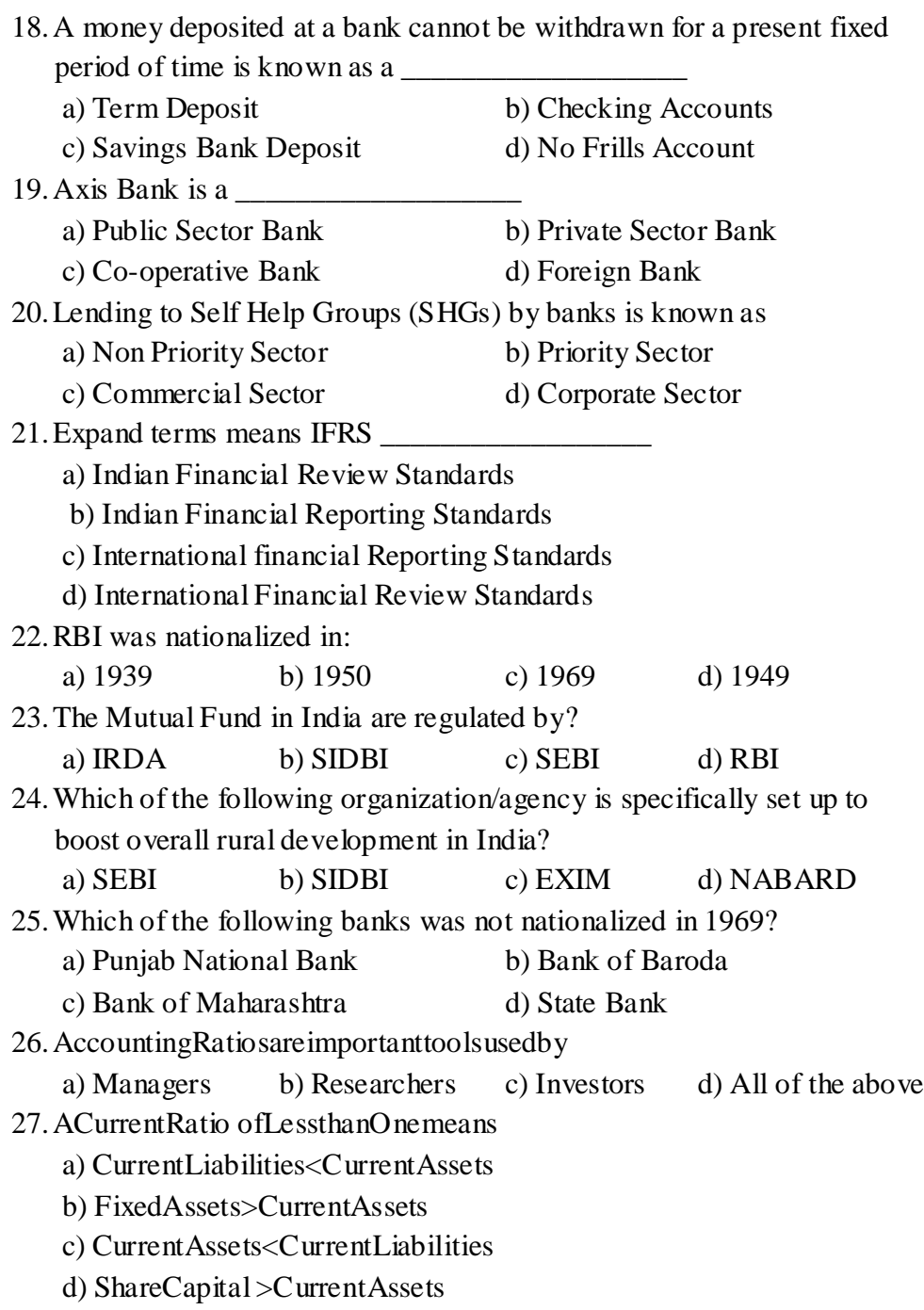

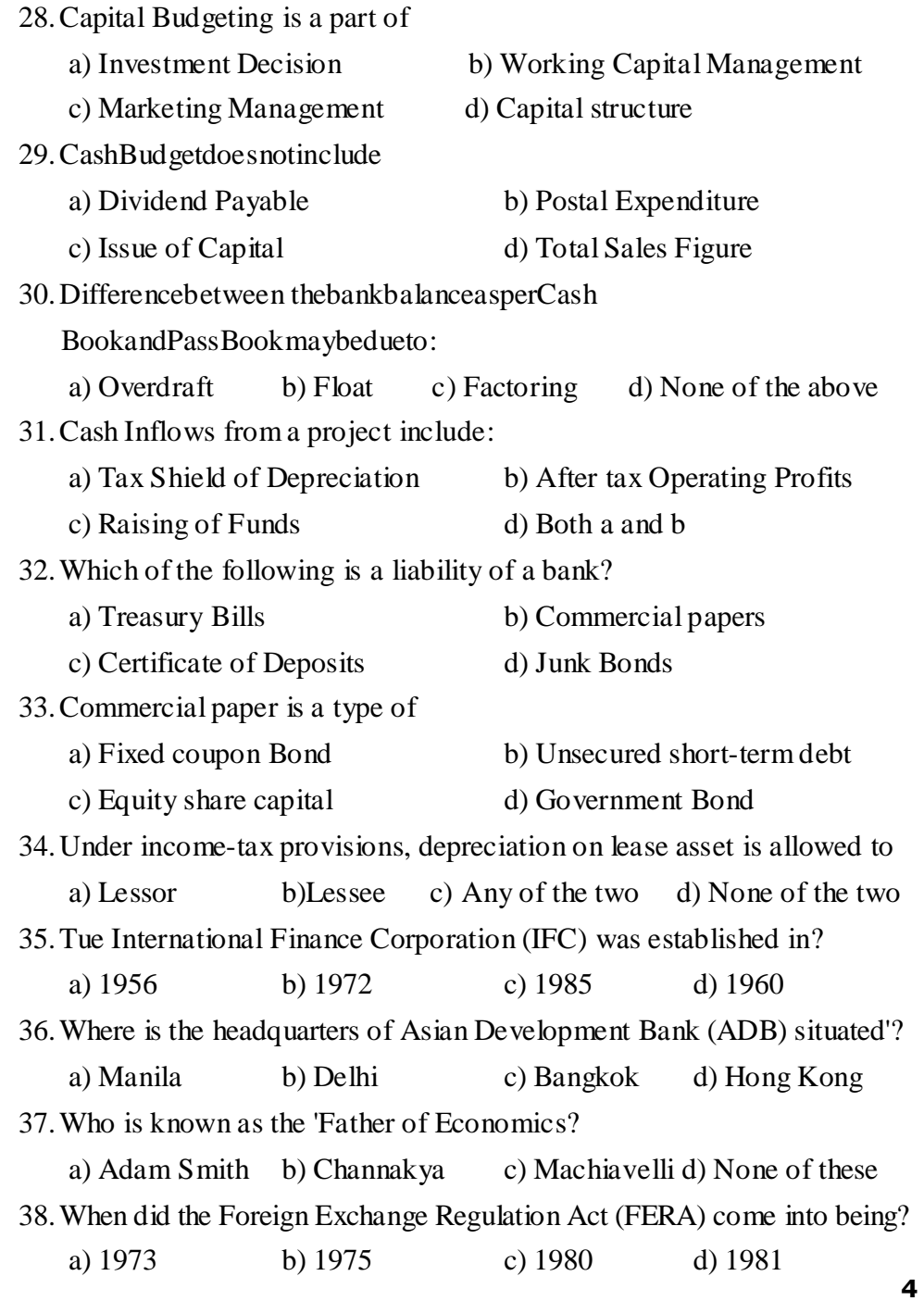

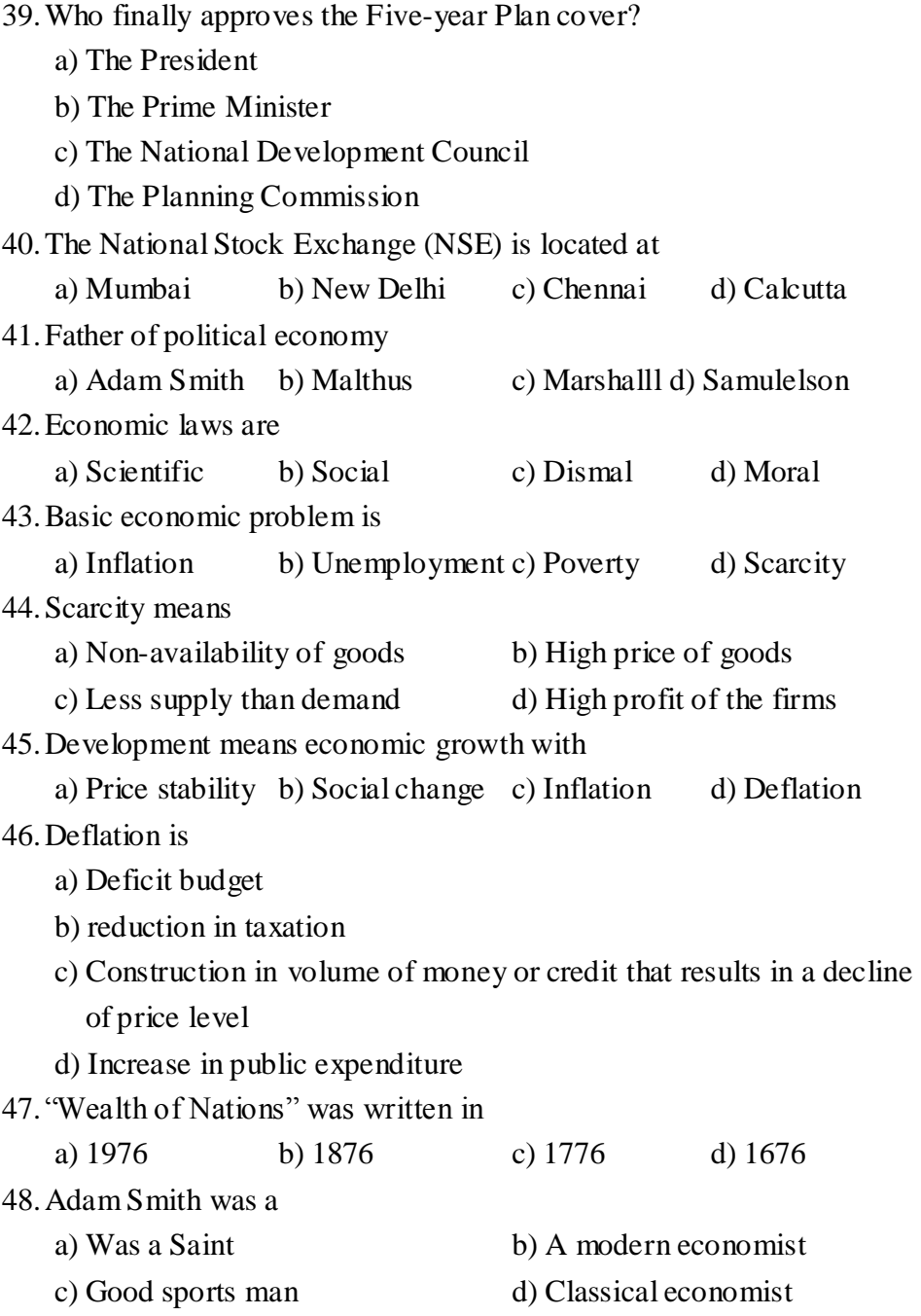

49.Land development banks in India are owned by the a) RBI b) State governments c) Commercial Banks d) Cooperative societies 50.When was the Reserve Bank of India established? a) 1935 b) 1920 c) 1928 d) 1947 51.Under which scheme does the Cabinet approve to set up 4 AIIMS? a) Pradhan Mantri Mudra Yojana b) Pradhan Mantri Swasthya Suraksha Yojana c) Pradhan Mantri Vaya Vandana Yojana d) Pradhan Mantri Suraksha Bima Yojana 52.International conference on bears starts in \_\_\_\_\_\_\_\_\_\_\_\_\_\_\_\_\_ a) Pune b) Jamshedpur c) Agra d) Manipur 53.Who Assumes Charge of New Railway Board Chairman? a) Ashwani Lohani b) V K Yadav c) AN Jha d) Raninder Singh 54.The National Technology Day is celebrated on which of the following date? a) May  $10^{th}$  b) May  $9^{th}$  c) May  $11^{th}$  d) May  $12^{th}$ 55.Which city is the venue of the 1st National EMRS National Sports Meet 2019? a) Hyderabad b) New Delhi c) Dehradun d) Chennai 56.Who has been appointed the new CEO of the International Cricket Council (ICC)? a) K P Sharma b) Manu Sawhney c) Mohan Das Pai d) Vinod Rai 57. The  $10^{th}$  edition of the India Rubber Expo (IRE-2019) has started in which of the following cities? a) Mumbai b) Kochi c) Shimla d) Hyderabad 58.Appointment of a Company Secretary is made by– a) Promoters b) Board of Directors c) Debenture holders d) Government 59.What is the share of Government of India in NABARD? a) 50% b) 51% c) 75% d) 99% 60.When was World Hearing Day Observed? a) 1<sup>st</sup> March b)  $2<sup>nd</sup> March$  c)  $3<sup>rd</sup> March$  d)  $4<sup>th</sup> March$ 61.Which scheme has been launched by Union HRD ministry to fund science projects? a) SITAR b) STARE c) STARK d) STARS 62.Which bank receives Best Bank Award from the state government of Tamil Nadu? a) Canara Bank b) Indian Bank c) Axis Bank d) HDFC Bank 63.Prime Minister Narendra Modi inaugurated, Expo-cum Conference on Construction Technology India 2019 in which city? a) Mumbai b) New Delhi c) Kolkata d) Hyderabad 64.What is the name of India's first nuclear reactor? a) Cirius b) Apsara c) Dhruva d) Kaminishi 65.Which state has become the first state in India to have 100% penetration of LPG in public sector Oil companies? a) Maharashtra b) Andhra Pradesh c) Tamil Nadu d) Kerala 66.Which country will host the Women's Boxing World Championships 2018? a) Japan b) India c) Belgium d) Colombia 67.The journalist who refused to accept 'Padma Bhushan' was? a) Shekaran Nair b) Khushwant Singh c) Ratan Thiyam d) Arun Shourie

**6**

**7**

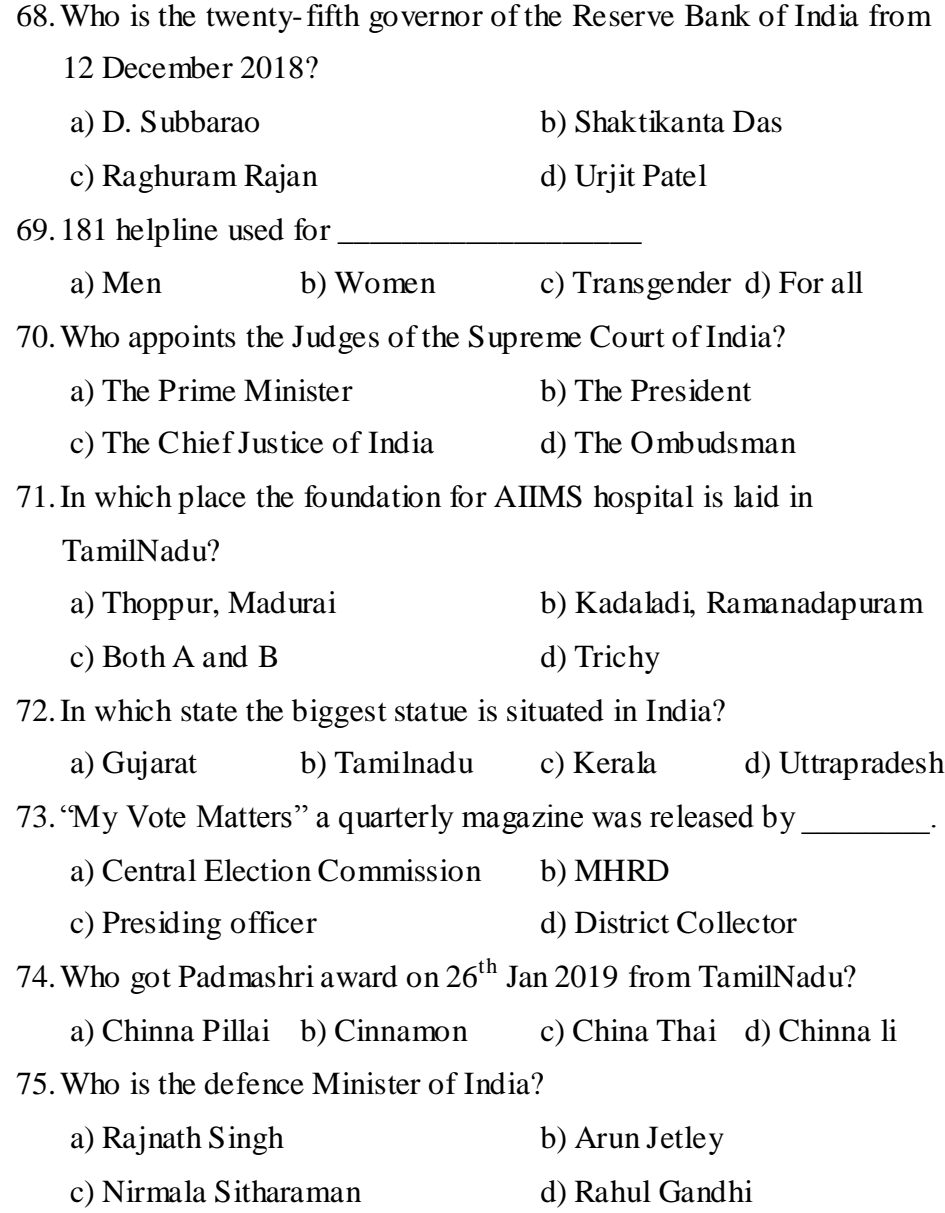

## Y Y Y Y Y